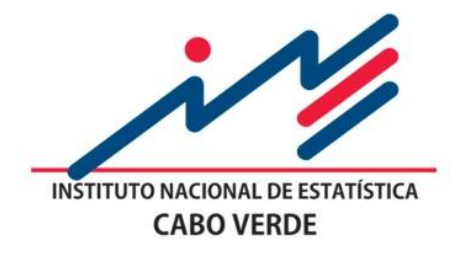

# **CONTAS NACIONAIS TRIMESTRAIS DE CABO VERDE**

# Metodologia e Principais Resultados (2007-2014)

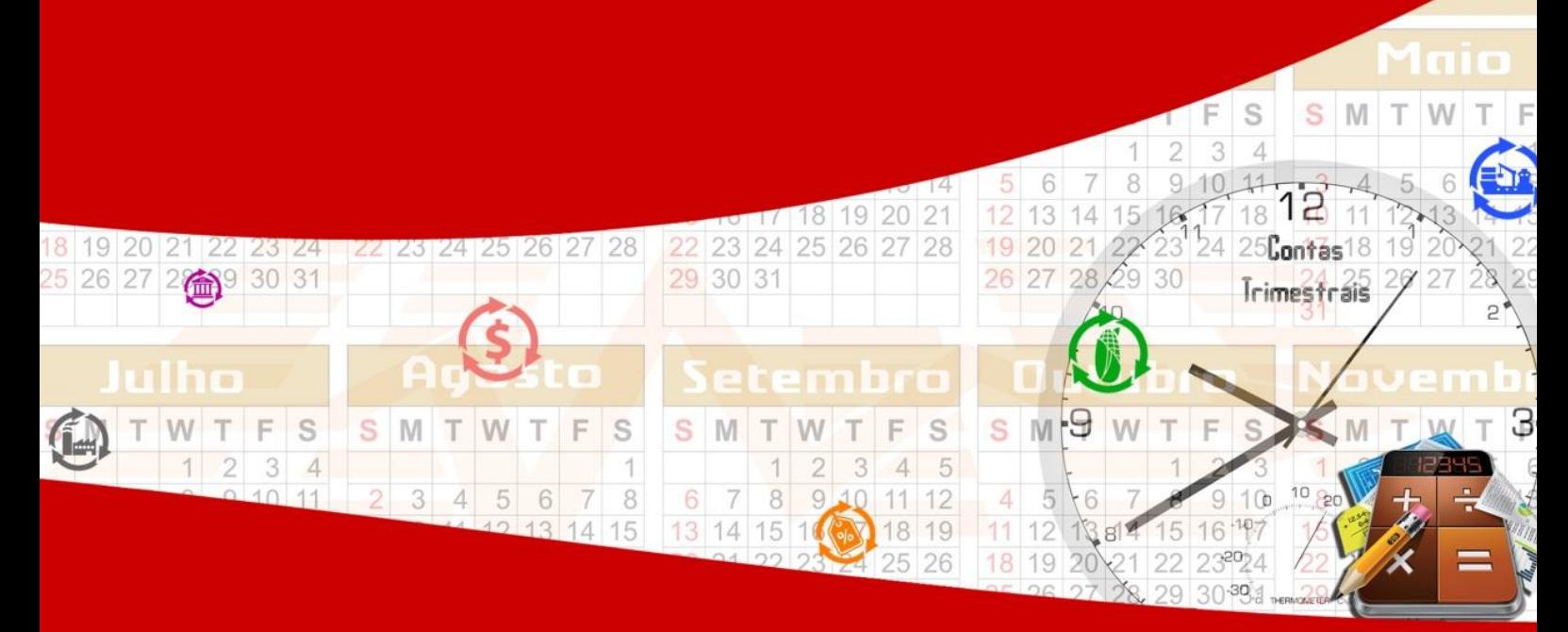

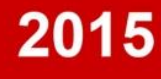

#### **Presidente**

António dos Reis Duarte

#### **Editor**

Instituto Nacional de Estatística Av. Cidade de Lisboa, nº 18, Cx. Postal 116, Praia Tel.: +238 261 38 27 \* Fax: +238 261 16 56 \* Email: [inecv@ine.gov.cv](mailto:inecv@ine.gov.cv)

#### **Design e composição;**

Divisão de Difusão, Instituto Nacional de Estatística

© Copyright 2015 Instituto Nacional de Estatística

#### **Apoio ao utilizador:**

Divisão de difusão Av. Cidade de Lisboa, nº 18, Cx. Postal 116, Praia Tel.: +238 261 38 27 \* Fax: +238 261 16 56 \* Email: [difusao.ine@ine.gov.cv](mailto:difusao.ine@ine.gov.cv)

#### **Data Publicação:**

Abril de 2015

#### **Tiragem:** 300 Exemplares

#### **Para quaisquer Esclarecimentos, contactar:**

#### **José Fernandes**  -Email: [Joses.Fernandes@ine.gov.cv](mailto:Joses.Fernandes@ine.gov.cv)

#### **Nataniel Barros**

-Email: [Nataniel.L.Barros@GOVCV.gov.cv](mailto:Nataniel.L.Barros@GOVCV.gov.cv) -Tel. (238) 61.39.60/38.27

-Fax: (238) 61.16.56

# Índice

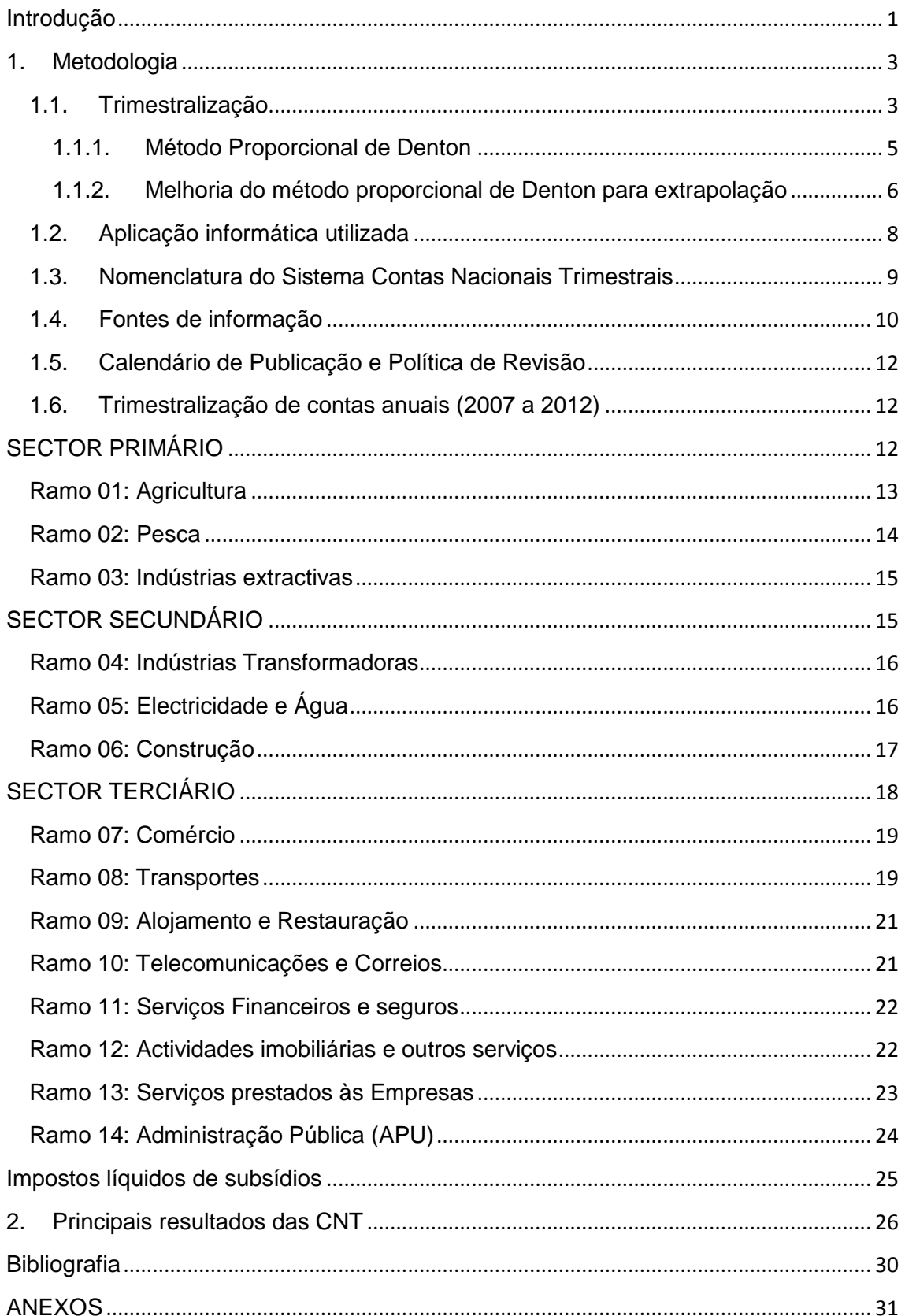

# **Lista de Quadros**

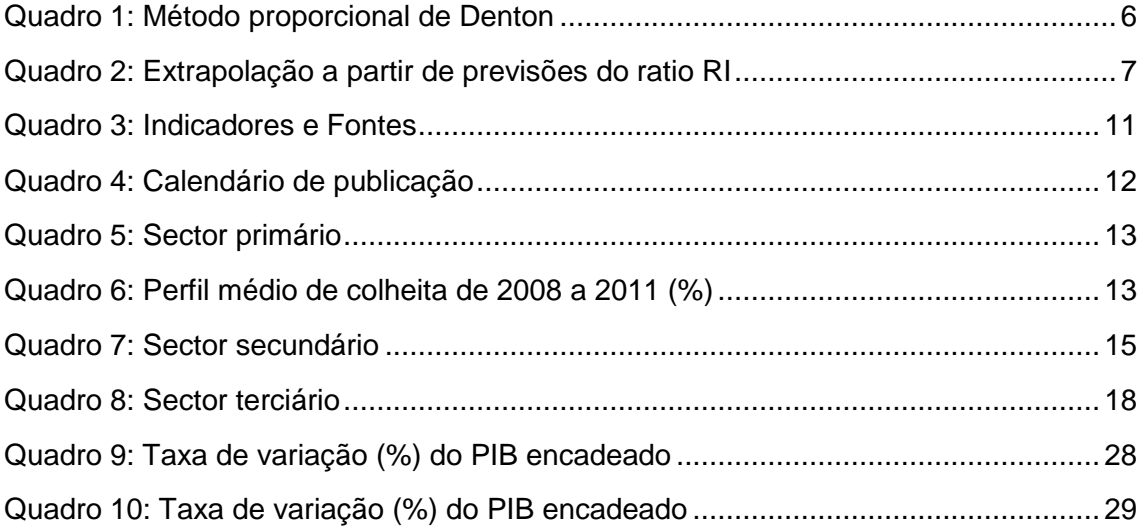

# **Lista de Gráficos**

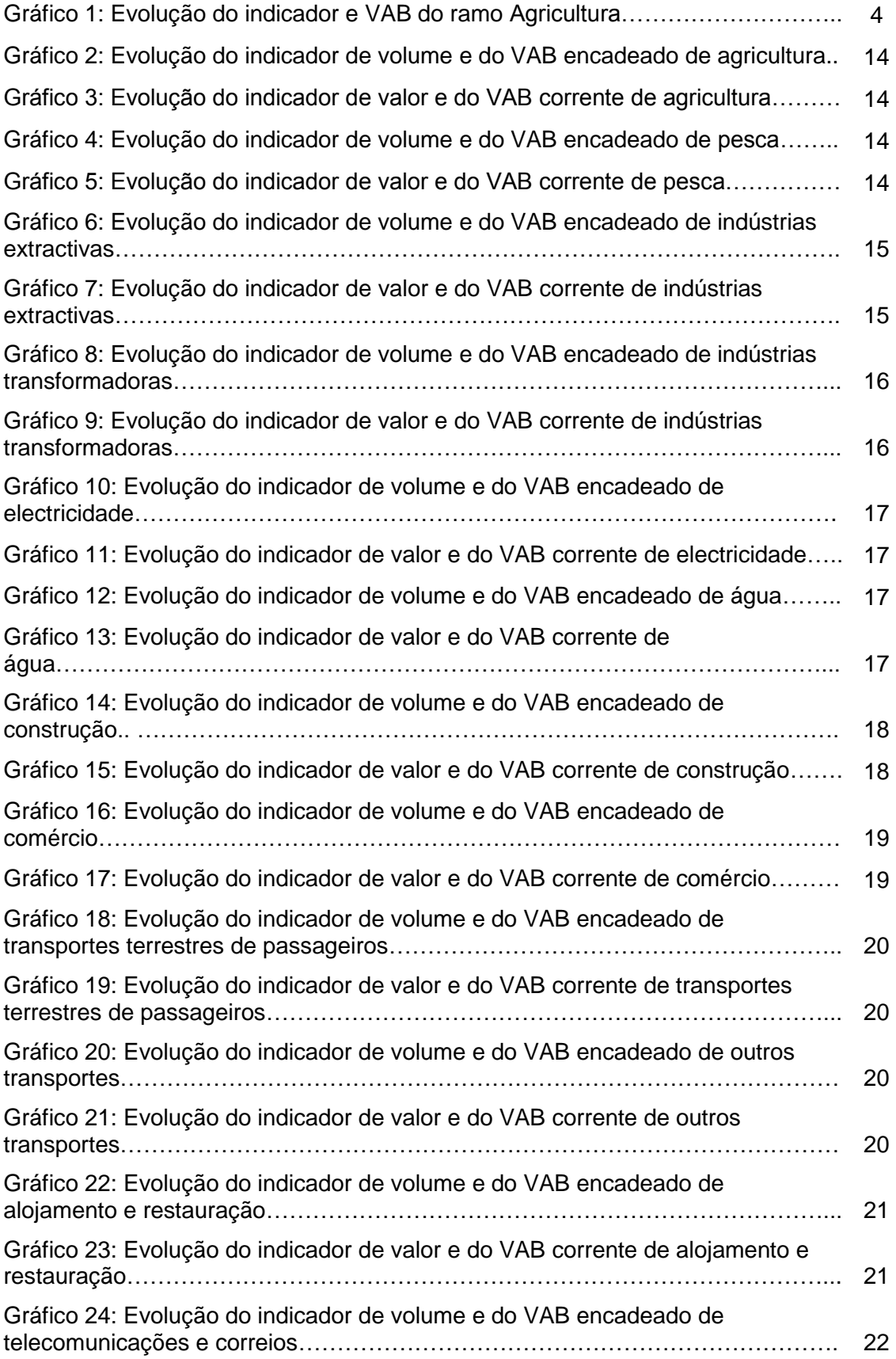

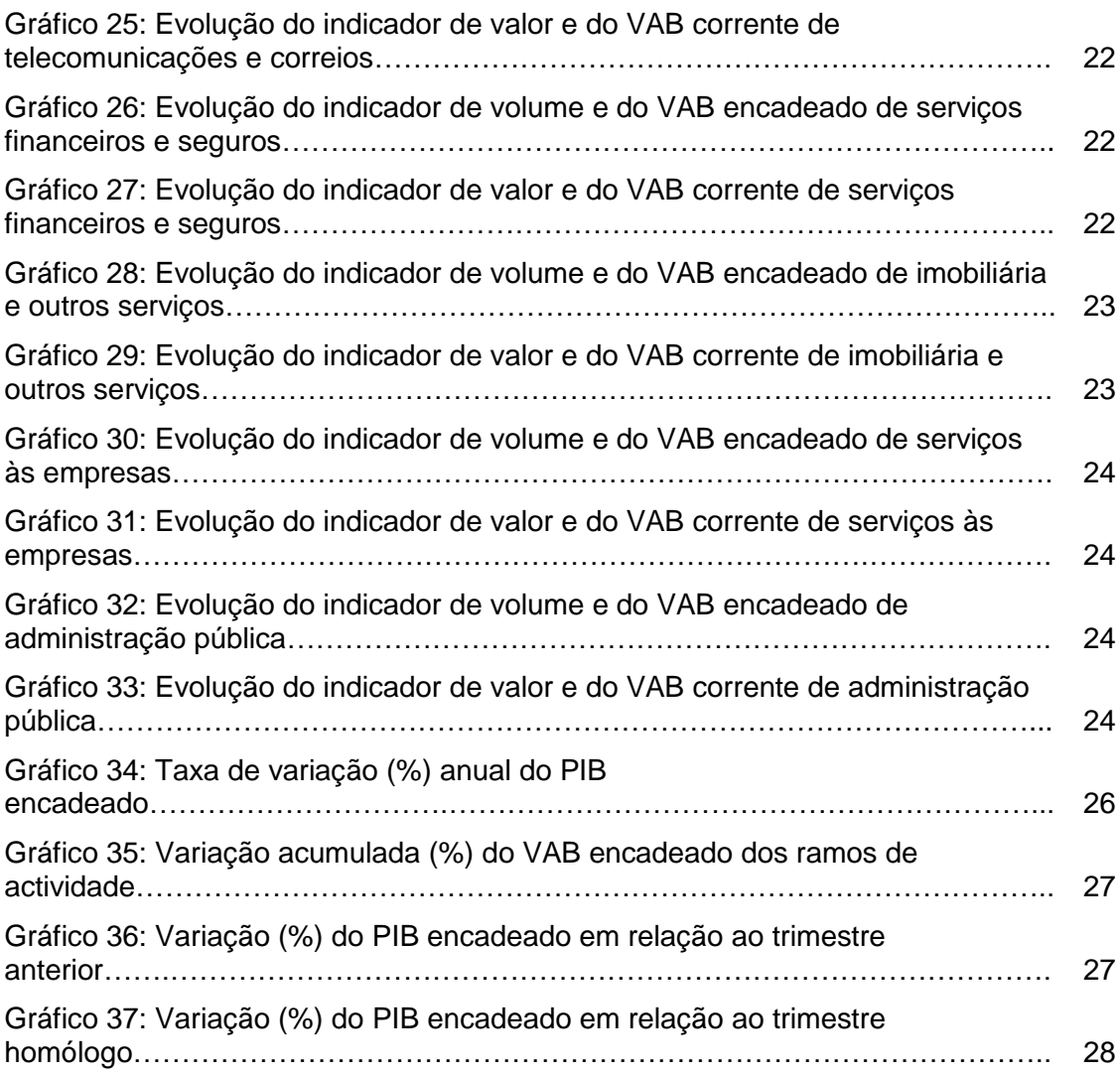

#### **Lista de anexos**

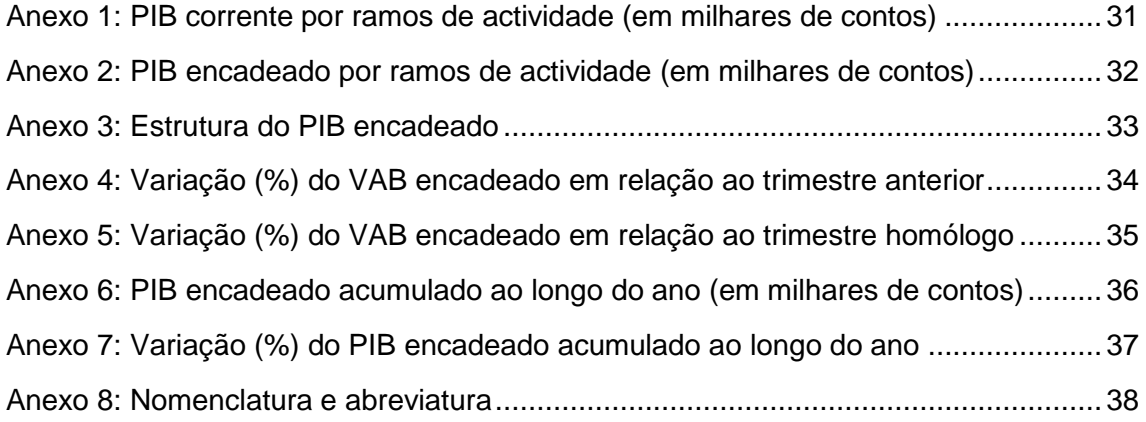

#### **Abreviaturas**

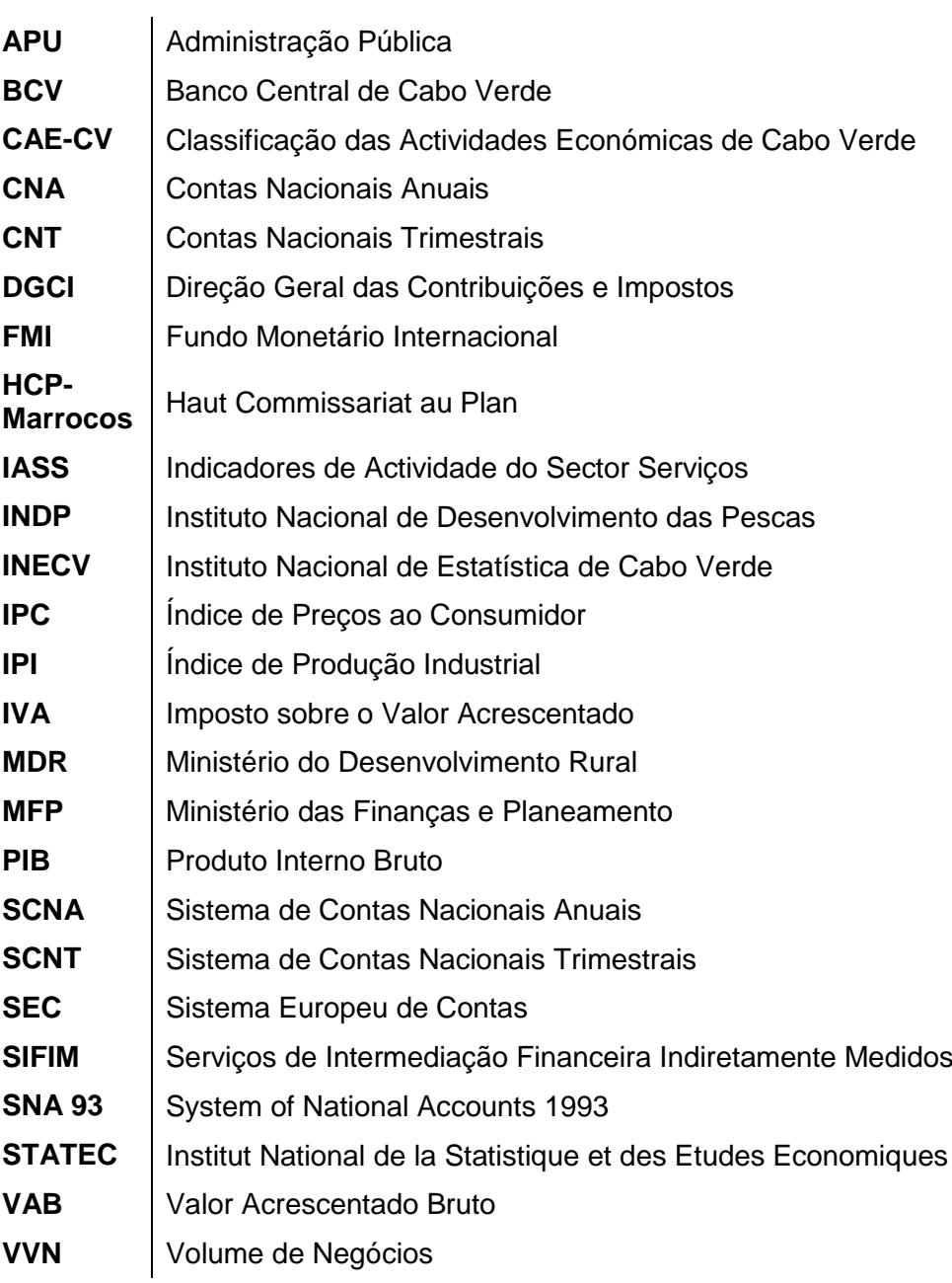

#### <span id="page-9-0"></span>**Introdução**

Até a presente data o Instituo Nacional de Estatística (INE) vinha produzindo as Contas Nacionais Anuais (CNA) que normalmente exige, no mínimo, um período de dois anos para a sua compilação. Isto deve-se a vários factores, entre os quais a necessidade de dados de várias fontes que entram na sua compilação, o período legal em que as empresas apresentam as suas contas (31 de Maio) e só depois desta data se pode recolher as informações para as CNA. Assim, o INE fixou como uma das suas prioridades na Estratégia Nacional de Desenvolvimento da Estatística, 2012 – 2016 a implementação das Contas Nacionais Trimestrais (CNT). Mas para o efeito, foi necessário adequar o seu sistema de contas aos novos tempos, passando do Sistema de Contas Nacionais (SCN) de 1968 para o SCN 1993 e a mudança do ano de base das contas nacionais de 1980 para 2007. Em todo este processo o apoio do Instituto Nacional de Estatística de Espanha foi fundamental.

Reunidas as condições técnicas, o INE decidiu avançar para as Contas Nacionais Trimestrais (CNT). Trata-se de um projecto que a instituição vinha prosseguindo já algum tempo e tinha por objectivo disponibilizar informações mais oportunas às autoridades e aos utilizadores de uma forma geral. Por outro lado, as CNT fornecem, a um ritmo infra-anual, uma informação macroeconómica completa, relativamente detalhada, coerente e, principalmente, integrada com o SCNA publicado anteriormente.

Assim, com esta publicação o INE inicia a divulgação dos dados trimestrializados das CNA de 2007 a 2012 e das estimativas das CNT de Cabo Verde para 2013 e 2014 na óptica da oferta, bem como a metodologia que esteve na base dos cálculos. Para o efeito, foi importante a parceria de instituições como o FMI, STATEC- Luxemburgo, INE de Moçambique, HCP- Marrocos.

Os dados trimestrais a serem publicados em valor corrente e em volume encadeado, permitem uma melhor observação dos ciclos económicos, a sua compreensão e consequentemente, uma previsão plausível da dinâmica do movimento económico.

As CNT são compiladas segundo as normas do manual de CNT do FMI e este, é consistente e coerente com o SCN 1993. Esta coerência permite também, para o efeito de sua estimação, ajustá-las aos resultados da contabilidade anual uma vez que a este nível, utiliza-se um conjunto mais completo de informações. Enquanto o SCNA privilegia uma apreensão minuciosa e exaustiva da realidade económica, as CNT seguem as evoluções conjunturais a partir de indicadores cuidadosamente seleccionados. Portanto, o objectivo principal das CNT é fornecer informações sobre as evoluções económicas, que sejam mais recentes do que as CNA e mais completas do que os indicadores de curto prazo.

O método de compilação das CNT consiste em estabelecer uma relação econométrica entre uma informação estatística infra-anual e um agregado anual, de modo que, a partir da evolução da informação infra-anual disponível se possa conhecer a evolução do agregado a curto prazo. Neste início da sua implementação, calculamos apenas as estimações do Produto Interno Bruto (PIB) na óptica de oferta, em valores correntes e em volume encadeado, segundo uma nomenclatura agregada de catorze ramos de actividade. Assim que tiver criadas as condições materiais e humanos, procederemos à estimação do PIB na óptica de despesa.

#### <span id="page-11-0"></span>**1. Metodologia**

Existem duas abordagens para a compilação das CNT: a abordagem directa e a abordagem indirecta.

A **abordagem directa** baseia-se na disponibilidade, com periodicidade trimestral, de fontes de dados similares às utilizadas nas contas anuais, recorrendo a métodos de compilação semelhantes. No nosso caso, este método é aplicado no cálculo dos Serviços de Intermediação Financeira Indirectamente Medidos (SIFIM) e dos impostos líquidos de subsídios em que usa-se a mesma fonte de informação e metodologia de cálculo anual com periodicidade trimestral.

A **abordagem indirecta** recorre a técnicas de estimação estatísticas e econométricas que usam a informação do SCNA e indicadores de conjuntura para interpolar e extrapolar a partir destas estimativas. A escolha entre estas abordagens depende da disponibilidade imediata e em condições idênticas, a nível trimestral, da informação utilizada para a produção das contas anuais. A compilação das CNT se baseia essencialmente no método indirecto (excepto SIFIM e impostos líquidos de subsídios) e considera dois tipos de séries, o SCNA e dados de conjuntura provenientes de múltiplas fontes.

#### <span id="page-11-1"></span>**1.1. Trimestralização**

O SCNA reúne informações económicas exaustivas ou pelo menos, as mais completas possíveis e as sintetiza no âmbito da contabilidade nacional. A boa qualidade destes dados exige um prazo de disponibilidade maior. Assim, a situação económica de um ano *n* é descrita, geralmente, de forma definitiva no segundo trimestre do ano *n + 3.*

Por outro lado, muitos dados conjunturais, de periodicidades mensais ou trimestrais, são disponíveis rapidamente e fornecem informações sobre a situação económica recente. Muitos destes dados são publicados pelo Instituto Nacional de Estatística de Cabo Verde (INECV) e outros provém de diversos organismos que se ocupam da recolha e tratamento de certas informações estatísticas como, por exemplo, Banco Central de Cabo Verde (BCV), Ministério do Desenvolvimento Rural (MDR), Ministério das Finanças e Planeamento (MFP), etc. Portanto estes dados conjunturais podem diferir do SCNA, em nível e em evolução, por razões de definição e do campo abrangido. Por exemplo, os índices de volume de negócios utilizados para determinar a produção de determinados ramos de actividade não representam exactamente a

noção de produção em contabilidade nacional pois contabilizam as vendas. As variações de existências podem explicar em parte as diferenças de evolução entre as contas anuais de produção e os dados anualizados dos índices de volume de negócios.

As CNT combinam a informação exaustiva anual e os dados conjunturais disponíveis mais rapidamente, mas parciais. A metodologia utilizada para realizar esta síntese consiste principalmente no método de trimestralização que, exige recurso a técnicas estatísticas e econométricas devido à limitação das fontes de dados disponíveis.

A selecção dos indicadores para os respectivos ramos de actividades é feita com base nos seguintes critérios:

- Maior correlação com o Valor Acrescentado Bruto (VAB) anual do ramo;
- Qualidade estatística da série;
- $\triangleright$  A existência e disponibilidade a tempo de cumprir o cronograma de publicação;
- Desfasamento temporal mínimo e séries longas (pelo menos 5 a 6 anos).

O gráfico abaixo apresenta, como exemplo, a evolução (2007 – 2012) da produção encadeada dos principais produtos agrícolas (indicador) e do VAB encadeado do ramo Agricultura, publicado no SCNA.

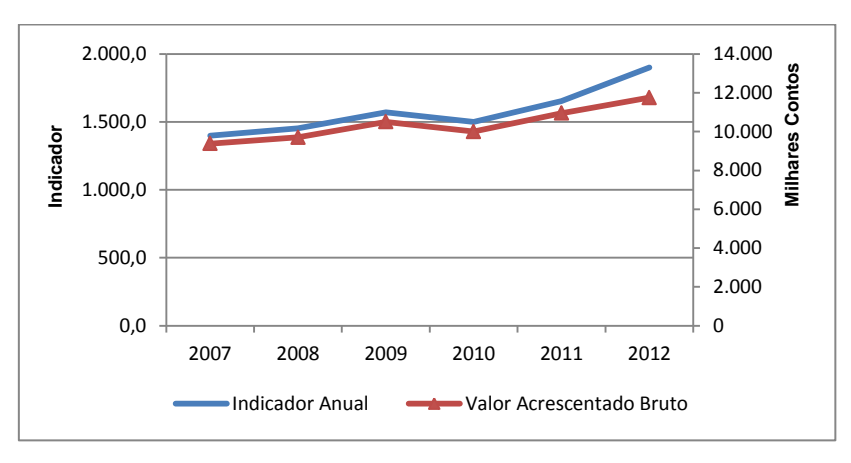

Gráfico 1: Evolução do indicador e VAB do ramo Agricultura

Para a trimestralização, recorremos ao método de Denton, largamente utilizado nos países anglo-saxónios, que permite obter estimativas trimestrais do agregado do SCNA, conforme a evolução do indicador utilizado, de modo que a soma dos quatros trimestres seja igual ao valor anual do agregado.

#### **1.1.1. Método Proporcional de Denton**

<span id="page-13-0"></span>O método Proporcional de Denton assegura que a distribuição da série trimestralizada seja proporcional à série do indicador, minimizando as diferenças (mínimos quadrados) nos ajustamentos relativos de trimestres próximos.

Matematicamente, a versão base do método proporcional de Denton pode ser exprimida da seguinte forma:

$$
\min_{(X1,\ldots,X4\beta,\ldots,Xr)} \sum_{t=2}^T \left[\frac{X_t}{I_t} - \frac{X_{t-1}}{I_{t-1}}\right]^2, t \ \in \{(1,\ldots,(4\beta),\ldots,T)\}
$$

Sujeita à seguinte restrição:

$$
\sum_{t=2}^{T} X_t = A_y, y \in \{1, ..., \beta\}
$$

Ou seja, a soma dos dados trimestrais deve ser igual ao valor do agregado anual. Onde:

 $t$  – tempo (por exemplo:  $t = 4y - 3$  é o primeiro trimestre do ano y;  $t = 4y$ corresponde ao quarto trimestre do ano  $y$ );

 $X_t$  – é a estimação das CNT obtida relativa ao trimestre t;

 $I_t$  – é o nível do indicador do trimestre t;

 $A_v$  – representa os dados anuais do ano y;

 $\beta$  – é o ultimo ano para o qual temos dados anuais disponíveis;

 $T - 6$  o ultimo trimestre para o qual os dados trimestrais estão disponíveis.

Para as séries retrospectivas, constata-se que com o método de Denton, as taxas de crescimento das estimações trimestrais do agregado e do indicador diferem. Noutros casos, pode-se mesmo verificar uma mudança de sentido ou uma modificação do perfil temporal das variações. Todavia, estas modificações são resultados necessários e desejáveis da incorporação de informações dos dados anuais.

| Data                | <b>Indicador</b> | Dados anuais | Ratio   | Ratio   | <b>Estimação</b> | Taxa de variação<br>trimestral |                   |  |  |
|---------------------|------------------|--------------|---------|---------|------------------|--------------------------------|-------------------|--|--|
|                     |                  |              | Anual   |         | das CNT          | <b>Indicador</b>               | <b>Estimações</b> |  |  |
| T1 2011             | 115,9            |              |         | 9.633   | 1.116.508        | 4,6%                           | 5,5%              |  |  |
| T <sub>2</sub> 2011 | 105,4            |              |         | 9.684   | 1.020.739        | $-9,1%$                        | $-8.6%$           |  |  |
| T3 2011             | 142,9            |              |         | 9.708   | 1.387.249        | 35,6%                          | 35,9%             |  |  |
| T4 2011             | 149,0            |              |         | 9.693   | 1.444.050        | 4,2%                           | 4,1%              |  |  |
| Soma                | 513,2            | 4.968.546,0  | 9.681,7 | 9.681,7 | 4.968.546,0      | 18,7%                          | 20,7%             |  |  |
| T1 2012             | 161,2            |              |         | 9.640   | 1.553.967        | 8,2%                           | 7,6%              |  |  |
| T <sub>2</sub> 2012 | 168,6            |              |         | 9.599   | 1.618.037        | 4,6%                           | 4,1%              |  |  |
| T3 2012             | 186,8            |              |         | 9.571   | 1.787.527        | 10,8%                          | 10,5%             |  |  |
| T4 2012             | 180,0            |              |         | 9.557   | 1.720.103        | $-3.6%$                        | $-3.8%$           |  |  |
| Soma                | 696,5            | 6.679.634,2  | 9.590,3 | 9.590,3 | 6.679.634,2      | 35,7%                          | 34,4%             |  |  |
| T1 2013             | 187,2            |              |         | 9.557   | 1.789.190        | 4,0%                           | 4,0%              |  |  |
| T <sub>2</sub> 2013 | 172,4            |              |         | 9.557   | 1.647.227        | $-7,9%$                        | $-7,9%$           |  |  |
| T3 2013             | 178,3            |              |         | 9.557   | 1.703.620        | 3,4%                           | 3,4%              |  |  |
| T4 2013             | 199,9            |              |         | 9.557   | 1.910.955        | 12,2%                          | 12,2%             |  |  |
| Soma                | 737,8            |              |         | 9.557,3 | 7.050.992        | 5,9%                           | 5,6%              |  |  |
| Fonte: INECV        |                  |              |         |         |                  |                                |                   |  |  |

<span id="page-14-1"></span>Quadro 1: Método proporcional de Denton

Como se pode verificar no quadro acima, a aplicação deste método permite calcular um ratio (anual e trimestral) entre as estimações das contas trimestrais e o indicador, que será posteriormente utilizado para fins de extrapolação (estimação do agregado trimestral referente aos trimestres do ano cujas contas anuais ainda não estão disponíveis). Entretanto, este ratio se mantém constante para o último ano e consequentemente, as evoluções do indicador e das estimações das contas anuais se coincidem. As estimações trimestrais do VAB para o último ano precisam ser revisadas através da melhoria do método proposto por Denton.

#### <span id="page-14-0"></span>**1.1.2. Melhoria do método proporcional de Denton para extrapolação**

O procedimento para a melhoria do método proporcional de Denton consiste numa revisão dos ratios trimestrais estimados, neste exemplo, para o ano de 2013, através da inclusão de informações sobre os movimentos dos ratios anuais anteriores. A repetição do ratio do último trimestre do ano precedente (2012) equivale a uma previsão implícita mas geralmente existe uma melhor previsão deste ratio para 2013.

A estimativa do ratio no trimestre *i* é

a) Para o último ano em que temos dados anuais (2012), o ratio trimestral é estimado da seguinte forma:

$$
\begin{aligned} \hat{Q}BI_{2,\beta} &= QBI_{2,\beta} + \frac{1}{4}\eta\\ \hat{Q}BI_{3,\beta} &= QBI_{3,\beta} + \frac{1}{4}\eta \end{aligned}
$$

$$
\hat{Q}BI_{4,\beta}=QBI_{4,\beta}-\frac{1}{2}\eta
$$

b) Para o ano seguinte, o ratio trimestral é estimado da seguinte forma:

$$
\hat{Q}BI_{1,\beta+1} = \hat{Q}BI_{4,\beta} - \eta
$$

$$
\hat{Q}BI_{q,\beta+1} = \hat{Q}BI_{q-1,\beta+1} - \eta
$$

Onde,  $\eta = \frac{1}{2}$  $\frac{1}{3} \times ( QBI_{4,\beta} - \hat{A}BI_{\beta+1} )$  e

> $QBI<sub>a</sub>$  é o ratio inicial estimado para o trimestre  $q ( q = 2, 3 e 4)$  do último ano de referência (2012);

> $\widehat{QBl}_q$  é o ratio ajustado, estimado para o trimestre  $q$  ( $q = 2, 3, e4$ ) do último ano de referência (2012);

 $\hat{A}BI_{\beta+1}$  é a previsão do ratio anual para o ano 2013;

 $\widehat{QBl}_{q,\beta+1}$  é a previsão dos ratios para o trimestre  $q$  ( $q = 1,2,3$  e 4) do ano  $\beta + 1$  (2013).

<span id="page-15-0"></span>Quadro 2: Extrapolação a partir de previsões do ratio

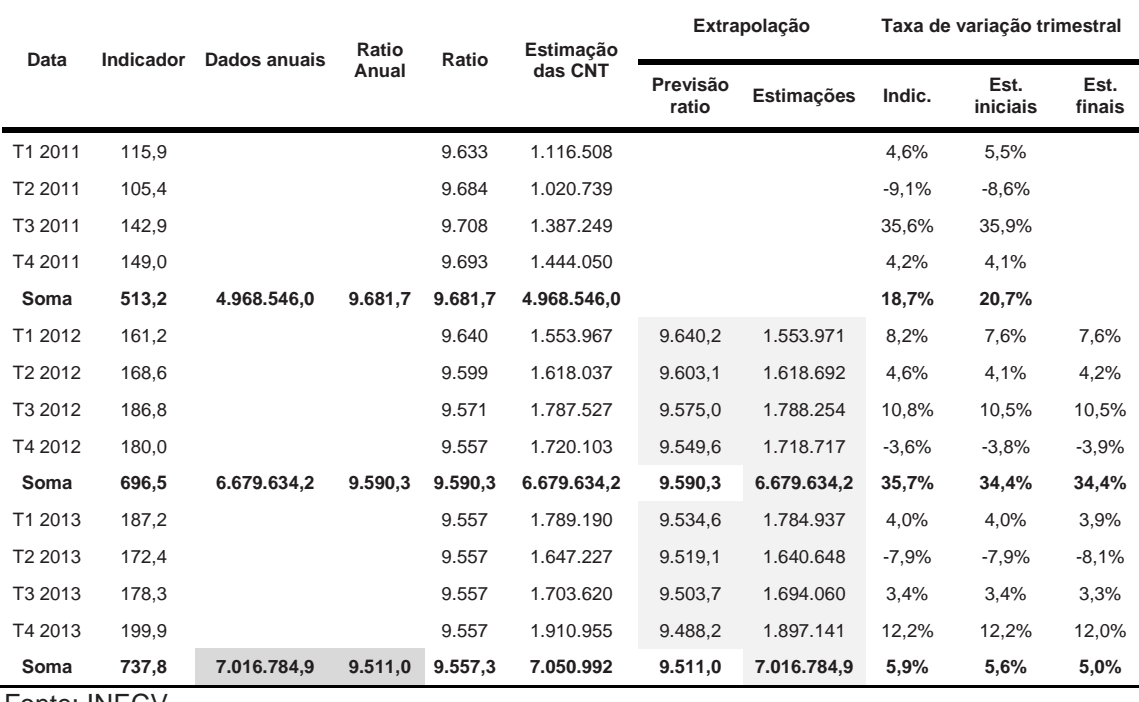

Fonte: INECV

De acordo com o pressuposto neste exemplo, presume-se, a partir do estudo da evolução dos ratios anuais para um certo número de anos, o indicador subestima a taxa anual de crescimento de  $-0.8\%$ , em média.

As previsões dos ratios anuais e trimestrais ajustados são as seguintes:

O ratio anual para 2013 será 9.511,0 (ou seja, 9.590,3  $\times$  (1 + (-0.8%)).

O coeficiente de ajustamento  $(\eta)$  é igual a 15,5 (isto é,  $1/3 \times (9.511, 0 - 9.557)$ .

T2 2012:  $9.603,1 = 9599,2 + 1/4 \times (15,5)$ T3 2012:  $9.575,0 = 9571,1 + 1/4 \times (15,5)$ T4 2012:  $9.549, 6 = 9557, 3 - 1/2 \times (15,5)$ T1 2013:  $9.534.6 = 9.549.6 - (15.5)$ T2 2013:  $9.519.1 = 9.534.6 - (15.5)$ T3 2013:  $9.503.7 = 9.519.1 - (15.5)$ T4 2013:  $9.488,2 = 9.503,7 - (15.5)$ 

Como se pode notar, com a melhoria proposta, para o ano de 2013, os ratios trimestrais não são mais uma constante mas variam em função das informações incluídas das variações dos ratios anuais. Nota-se que em relação à soma dos trimestres, os ratios anuais foram calculados (2012) ou previstos (2013) e os ratios trimestrais estimados evoluem de acordo com estes dados anuais, minimizando as revisões da distribuição proporcional dos indicadores trimestrais.

Embora exercícios de previsão são pouco habituais no âmbito das Contas Nacionais, todos os métodos possíveis para a estimação das Contas Trimestrais de 2013 se baseiam em métodos de previsão implícitos ou explícitos, e as previsões implícitas apresentam maiores probabilidades de erro, pois não são verificadas.

#### <span id="page-16-0"></span>**1.2.Aplicação informática utilizada**

Tendo em conta o interesse crescente dos países na compilação das Contas Nacionais Trimestrais e a sua importância, alguns pesquisadores propuseram diferentes métodos de trimestralização, sendo o de Denton o mais utilizado. Do mesmo modo, algumas instituições sobretudo regionais e internacionais empreenderam na criação de aplicativos e comandos que permitem aplicar estes métodos no âmbito de Contas Nacionais Trimestrais. O EUROSTAT desenvolveu o ECOTRIM, um aplicativo de técnicas de desagregação temporal avançada para estatísticas económicas que inclui, entre outros, o método proporcional de Denton, o método de Boot, Feibes e Lisman e o método de Fernandez (consultar <http://ecotrim.software.informer.com/> para mais informações). O Fundo Monetário Internacional (FMI) desenvolveu um suplemento de EXCEL (XLPBM) que permite, do mesmo modo aplicar o método proporcional de Denton. Recentemente pesquisadores propuseram comandos que permitem aplicar este método em pacotes como EVIEWS

e STATA. No âmbito das Contas Nacionais Trimestrais de Cabo Verde, utilizamos o suplemento proposto pelo FMI.

#### <span id="page-17-0"></span>**1.3.Nomenclatura do Sistema Contas Nacionais Trimestrais**

Tendo em conta a complexidade da compilação das Contas Nacionais, a recolha, o tratamento e a análise das informações necessárias, os recursos humanos e materiais disponíveis e o prazo de compilação, as CNT não podem trabalhar com a mesma nomenclatura dos ramos das CNA. Por esta razão, propôs-se para as CNT, uma agregação da nomenclatura do SCNA de 45 ramos numa de 14 ramos de actividade, cujos indicadores infra-anuais de boa qualidade estatística existem e são disponíveis a tempo para o cumprimento do calendário das actividades relacionadas. A seguir apresentamos a nomenclatura utilizada nas contas trimestrais.

- 1 Agricultura
- 2 Pesca
- 3 Indústrias extractivas
- 4 Industria transformadora
- 5 Electricidade e Água
- 6 Construção
- 7 Comércio
- 8 Transporte
- 9 Alojamento e Restauração
- 10 Telecomunicações e Correios
- 11 | Serviços Financeiros
- 12 Actividades Imobiliárias e Outros Serviços
- 13 Serviços Prestados às Empresas
- 14 Administração Pública

#### <span id="page-18-0"></span>**1.4. Fontes de informação**

São várias as fontes de informação para a compilação das contas nacionais trimestrais, por exemplo, as estatísticas de curto prazo sobre a produção, preços, emprego e comércio externo, indicadores de confiança nas empresas e nos consumidores, volume de negócios de empresas e dados administrativos como as receitas provenientes do IVA. O quadro a seguir apresenta as fontes de informação utilizadas para a trimestralização dos agregados anuais e a estimação das contas trimestrais.

Quadro 3: Indicadores e Fontes

<span id="page-19-0"></span>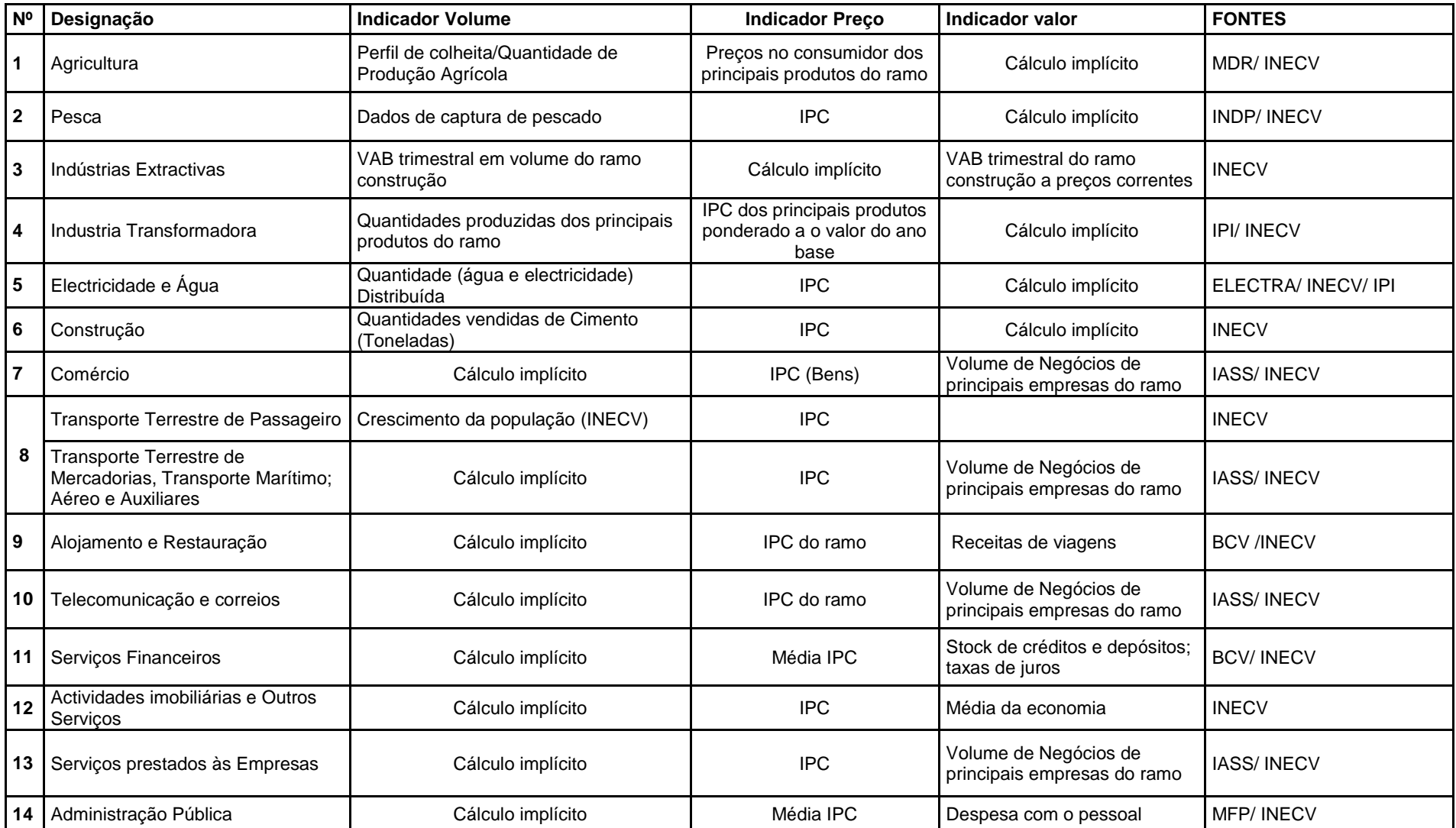

Com a análise das fontes de informação disponíveis, conclui-se que se pode proceder à estimação das CNT a preços corrente e encadeado, na óptica da oferta. Posteriormente encara-se a possibilidade de analisar indicadores que permitam ampliar o SCNT através da introdução da óptica de demanda avançando progressivamente para um sistema mais completo de contas nacionais.

#### <span id="page-20-0"></span>**1.5. Calendário de Publicação e Política de Revisão**

A partir do primeiro trimestre de 2015, começa-se a publicar trimestralmente os agregados do SCNT. O prazo proposto para a publicação é de 90 dias após o fim do trimestre. Assim, o calendário de publicação será estabelecido anualmente e para o ano de 2015 é o que se segue no quadro abaixo:

<span id="page-20-3"></span>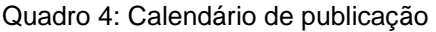

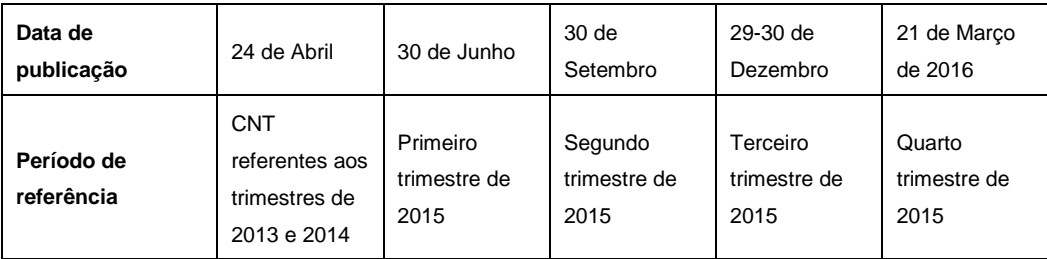

A revisão das CNT será feita nas seguintes condições:

- Rotineiramente, após a publicação dos dados anuais do ano  $T$ , procede-se à revisão da série das Contas Trimestrais do ano  $T$  e dos trimestres seguintes;
- Sempre que se realizar revisões na base de dados.

Para os anos cujas contas anuais são disponíveis, as séries da CNT são consideradas definitivas.

#### <span id="page-20-1"></span>**1.6. Trimestralização de contas anuais (2007 a 2012)**

#### <span id="page-20-2"></span>**SECTOR PRIMÁRIO**

O sector primário engloba as actividades que extraem recursos directamente da natureza sem qualquer transformação e é composto pelos seguintes ramos:

- Agricultura
- Pesca
- **·** Indústrias extractivas

<span id="page-21-1"></span>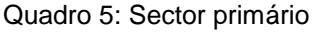

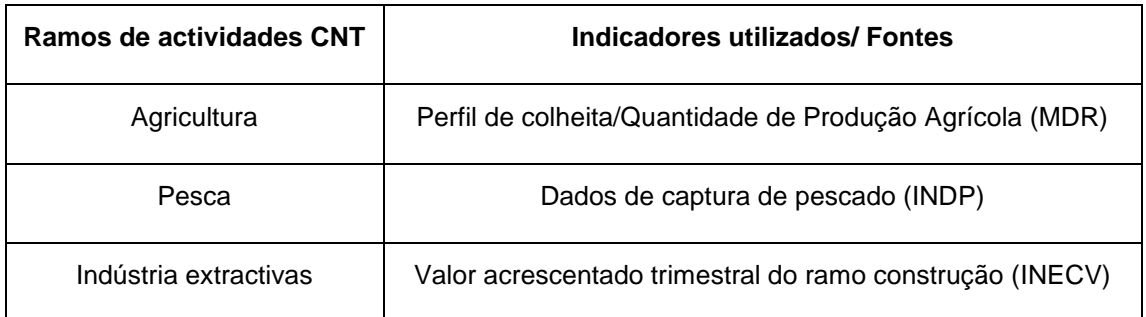

#### <span id="page-21-0"></span>**Ramo 01: Agricultura**

As quantidades anuais produzidas dos principais tipos de cultura foram trimestralizados com base nas informações do perfil médio de colheita correspondente, apresentado no quadro abaixo. As quantidades trimestrais assim obtidas foram multiplicadas pelos preços médios anuais correspondentes de modo a obter os valores correntes trimestrais de produção destes produtos. De seguida, segue-se os habituais procedimentos de encadeamento que permite enfim obter um indicador de volume utilizado para a trimestralização do VAB encadeado anual deste ramo.

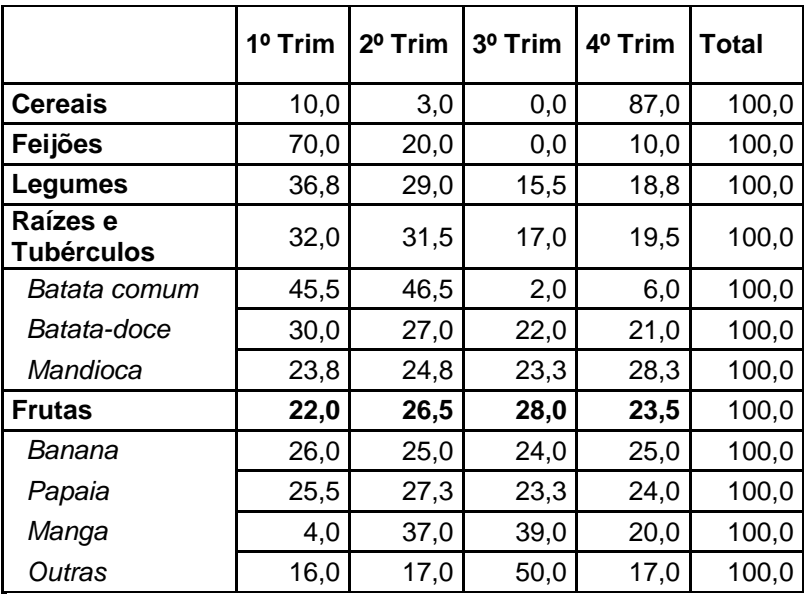

<span id="page-21-2"></span>Quadro 6: Perfil médio de colheita de 2008 a 2011 (%)

Fonte: MDR

Depois de trimestralizado o VAB encadeado anual deste ramo, e utilizando o indicador de preço correspondente, constrói-se o indicador de valor que permite também trimestralizar o VAB corrente correspondente.

Gráfico 2: Evolução do indicador de volume e do VAB encadeado de agricultura

Gráfico 3: Evolução do indicador de valor e do VAB corrente de agricultura

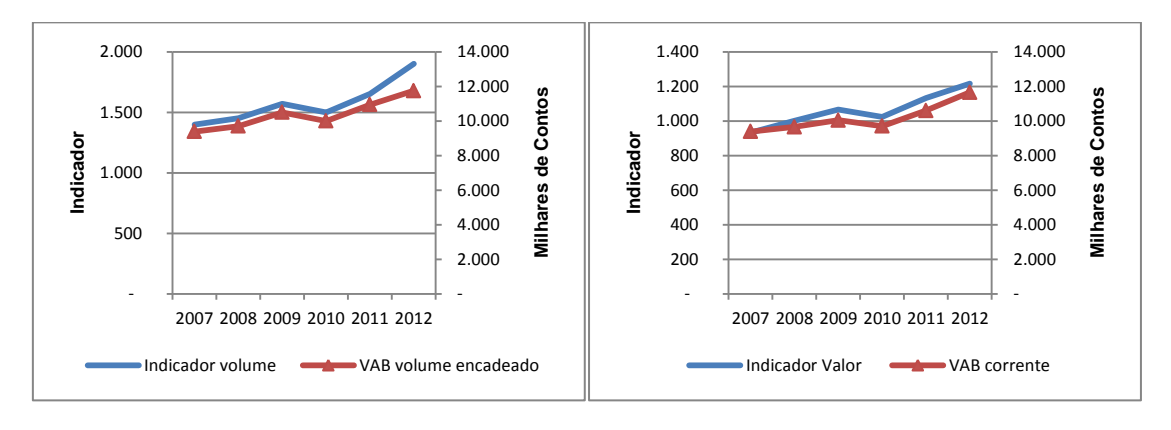

Este gráfico apresenta a evolução do VAB em volume encadeado e corrente em relação aos indicadores anuais de volume encadeado e de valor, respectivamente. Nota-se que as séries apresentam tendência muito similar e forte correlação, o que indica que a evolução trimestral do VAB deste ramo pode ser derivada da evolução do indicador utilizado.

#### <span id="page-22-0"></span>**Ramo 02: Pesca**

O VAB trimestral em volume deste ramo foi estimado a partir dos dados sobre a quantidade de captura de pescado (em toneladas) dos engenhos artesanais e industriais, recolhidos e compilados mensalmente pelo INDP.

Tal como na agricultura, foi elaborado um indicador de volume utilizando os mesmos procedimentos de cálculo para a trimestralização do VAB encadeado e de seguida, com o índice correspondente, foi elaborado também o indicador de valor para a trimestralização do VAB corrente.

Gráfico 4: Evolução do indicador de volume e do VAB encadeado de pesca

Gráfico 5: Evolução do indicador de valor e do VAB corrente de pesca

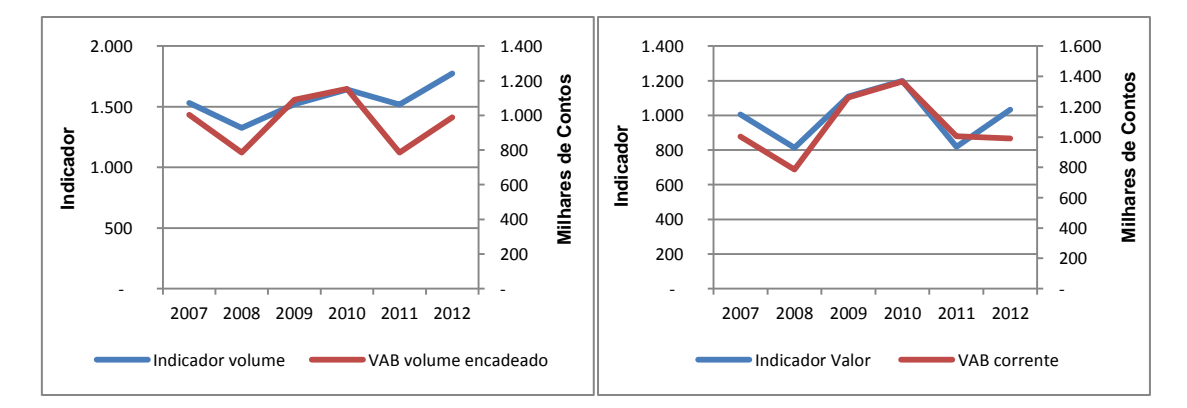

Nota-se também que este é um bom indicador para seguir trimestralmente o crescimento do VAB deste ramo pois a evolução das séries é uniforme a partir de 2007.

#### <span id="page-23-0"></span>**Ramo 03: Indústrias extractivas**

A actividade do ramo de indústrias extractivas em Cabo Verde consiste essencialmente na extracção de inertes. Tendo em conta que uma boa parte da sua produção resulta do sector informal, a dificuldade de recolher estes dados a um ritmo trimestral é relativamente grande. Por outro lado, os inertes são integralmente destinados à actividade de construção, daí a necessidade de estudar o ramo de construção e a correlação entre si.

Gráfico 6: Evolução do indicador de volume e do VAB encadeado de indústrias extractivas

Gráfico 7: Evolução do indicador de valor e do VAB corrente de indústrias extractivas

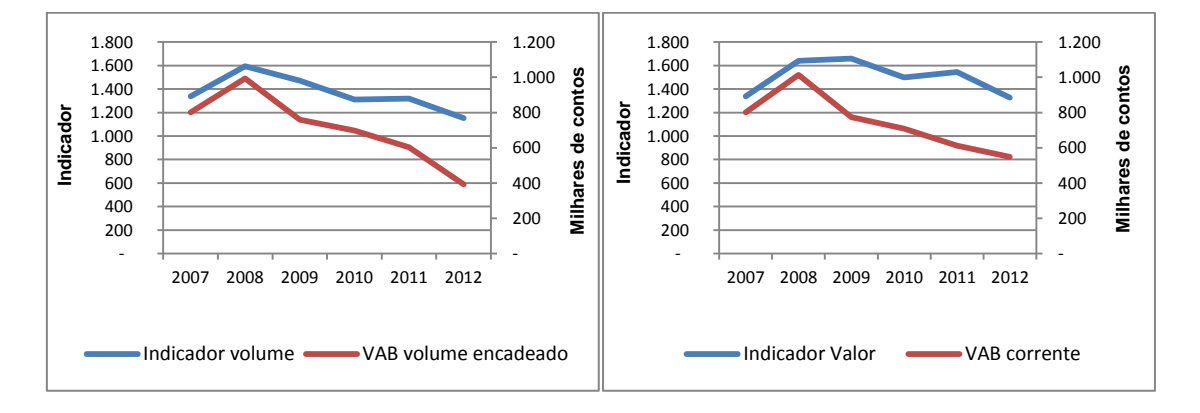

Depois de trimestralizado o ramo de construção, nota-se que estas séries apresentam uma forte correlação o que justifica a utilização do VAB de construção para estimar o de indústrias extractivas.

#### <span id="page-23-1"></span>**SECTOR SECUNDÁRIO**

O sector secundário engloba os ramos das indústrias transformadoras, electricidade e água e as actividades de construção.

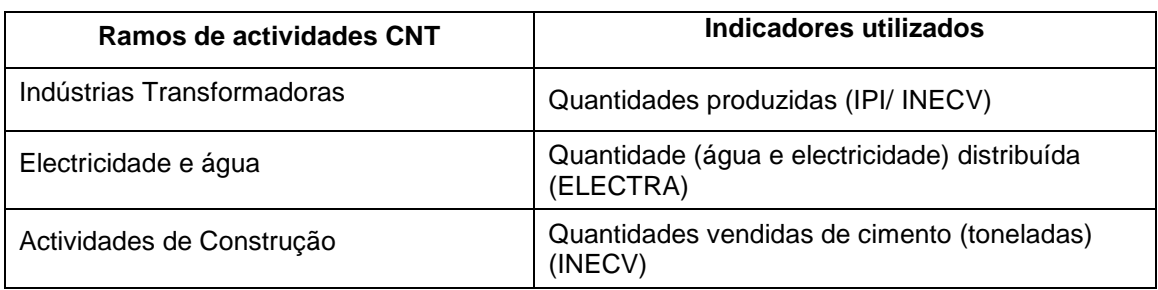

<span id="page-23-2"></span>Quadro 7: Sector secundário

#### <span id="page-24-0"></span>**Ramo 04: Indústrias Transformadoras**

As indústrias transformadoras incluem;

- As actividades das indústrias alimentares e bebidas;
- Indústria do tabaco:
- Fabricação de têxteis, vestuários e calçados;
- $\bullet$  Indústrias da madeira, da cortica;
- Fabrico de produtos químicos;
- Fabrico de outros produtos minerais;
- Indústrias metalúrgicas de base;
- Fabricação de mobiliários e colchões; e
- Outras indústrias transformadoras.

Os dados sobre as quantidades trimestrais produzidas, dos principais produtos das indústrias transformadoras, recolhidos desde 2012 pelo INECV no âmbito do Inquérito à Produção Industrial constituem o principal indicador de volume para a trimestralização do VAB correspondente. Para os anos anteriores a 2012, foi feito um alisamento da série de modo a garantir um movimento infra-anual coerente com os observados nos anos 2012 a 2014 e com os agregados anuais.

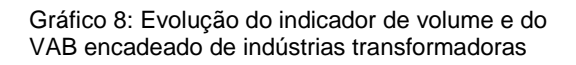

Gráfico 9: Evolução do indicador de valor e do VAB corrente de indústrias transformadoras

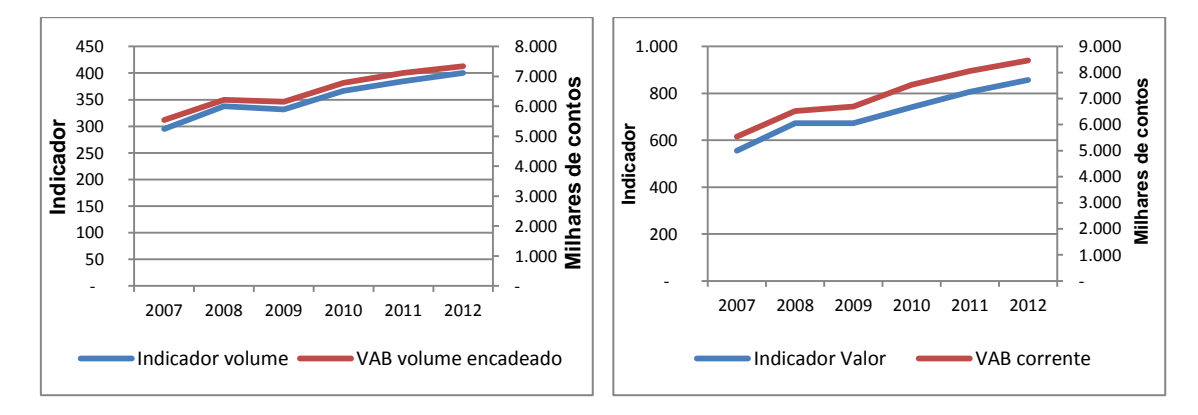

Para obter o indicador corrente que permita a trimestralização do VAB corrente, foi elaborado um índice composto dos principais produtos das indústrias transformadoras, a partir do IPC, ponderado pela produção correspondente no ano base (2007).

#### <span id="page-24-1"></span>**Ramo 05: Electricidade e Água**

Os dados sobre as quantidades distribuídas de Electricidade (Kwh) e Água (m<sup>3</sup>) foram utilizados para elaborar indicadores de volume para os VAB encadeados de electricidade e água, respectivamente. Como para os ramos anteriores, o indicador de

#### preços provém do IPC correspondente.

Gráfico 10: Evolução do indicador de volume e do VAB encadeado de electricidade

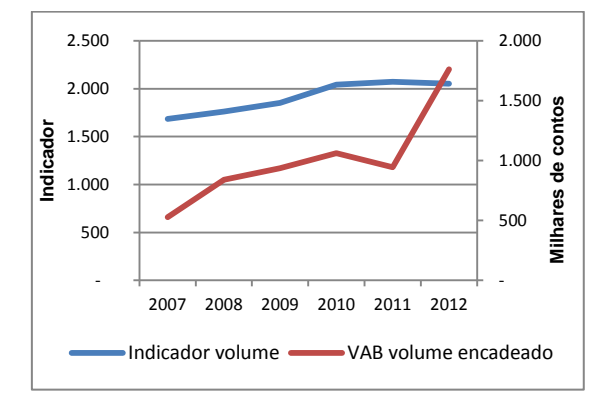

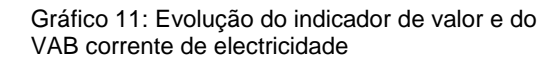

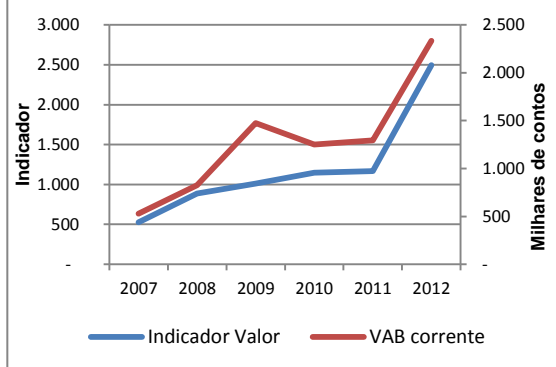

Gráfico 13: Evolução do indicador de valor e do

VAB corrente de água

#### Gráfico 12: Evolução do indicador de volume e do VAB encadeado de água

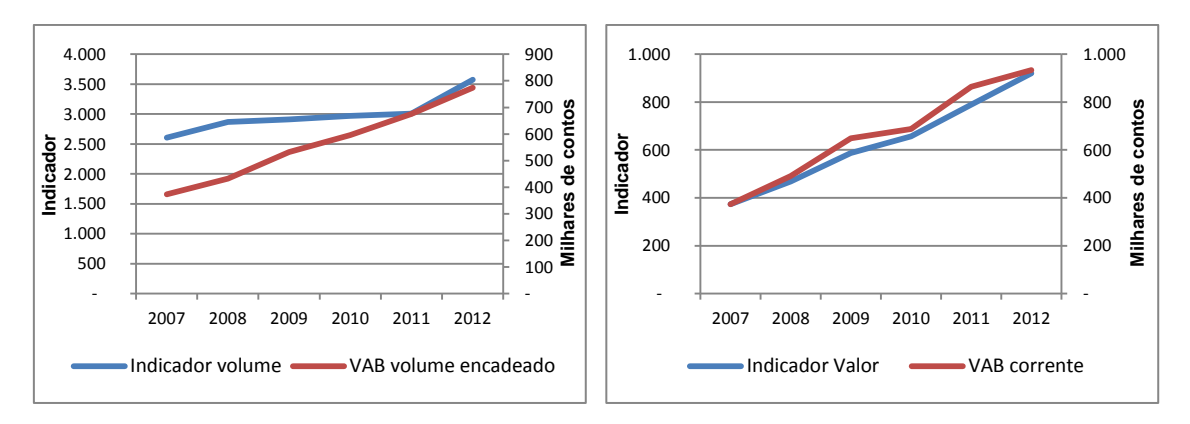

Os gráficos acima apresentam as evoluções dos indicadores considerados e dos respectivos agregados.

#### <span id="page-25-0"></span>**Ramo 06: Construção**

Das séries infra-anuais disponíveis relacionadas à actividade de construção, a quantidade vendida de cimentos em toneladas é a melhor correlacionada com o VAB encadeado do ramo e posteriormente, utilizando o IPC correspondente, o VAB corrente foi também trimestralizado.

#### Instituto Nacional de Estatística

Gráfico 14: Evolução do indicador de volume e do VAB encadeado de construção

Gráfico 15: Evolução do indicador de valor e do VAB corrente de construção

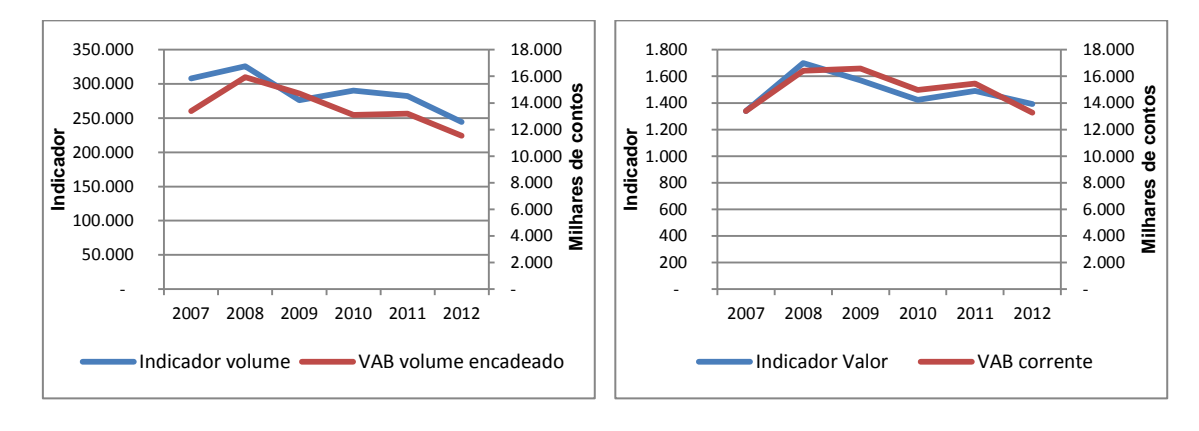

As evoluções representadas acima justificam a utilização desta série do indicador para trimestralizar o VAB da actividade de construção.

#### <span id="page-26-0"></span>**SECTOR TERCIÁRIO**

O sector terciário inclui os ramos seguintes:

- Comércio;
- Transporte;
- Alojamento e restauração;
- Correios e telecomunicações;
- Serviços financeiros e seguros;
- Actividades administrativas;
- $\bullet$  Imobiliária e outras actividades de serviços;
- Serviços prestados às empresas; e
- Administração pública.

<span id="page-26-1"></span>Quadro 8: Sector terciário

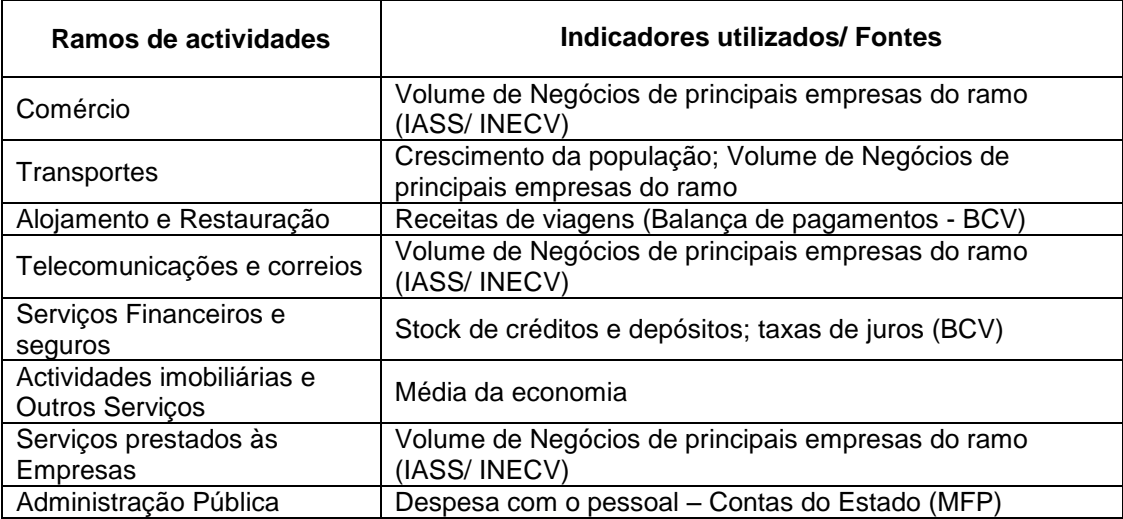

#### <span id="page-27-0"></span>**Ramo 07: Comércio**

Assim como para os outros ramos do sector terciário, o indicador inicialmente disponível é um indicador de valor corrente e não quantidades físicas como nos sectores anteriores. Assim, para trimestralizar o VAB corrente deste ramo, foi utilizado o volume de negócios das principais empresas. De 2007 a 2011, estes dados provieram da DGCI e a partir de 2012, são recolhidos pelo INECV no âmbito do Inquérito aos Indicadores de Actividade do Sector Serviços (IASS).

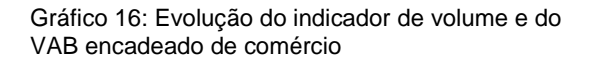

Gráfico 17: Evolução do indicador de valor e do VAB corrente de comércio

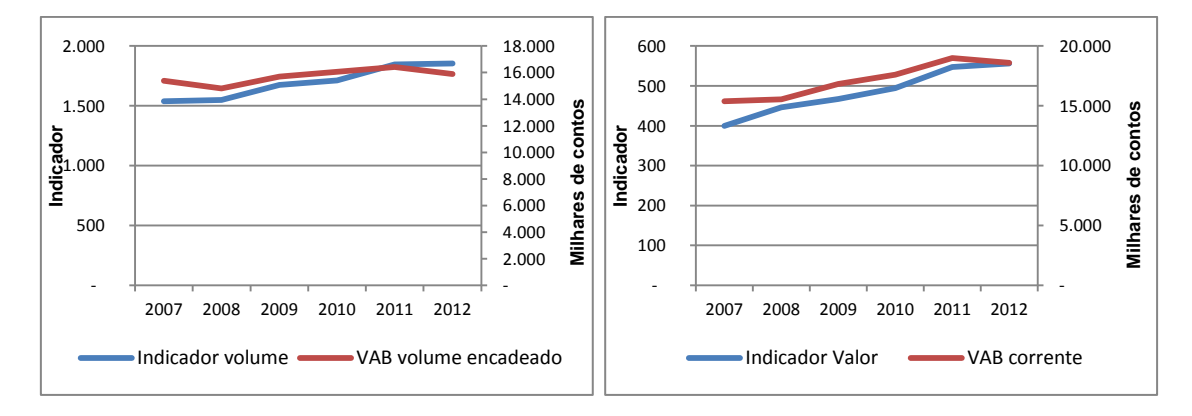

Para obter um indicador de volume, foi utilizado um índice composto de bens a partir do IPC global que serviu para deflacionar o VAB corrente trimestral que por sua vez, foi utilizado para trimestralizar o VAB encadeado. As evoluções das séries anuais do indicador e dos agregados são similares, como se pode verificar no gráfico, justificando a utilização deste indicador.

#### <span id="page-27-1"></span>**Ramo 08: Transportes**

Este ramo agrega as actividades de:

- Transporte terrestre de passageiros;
- Transporte terrestre de mercadorias;
- Transporte por água;
- Transportes aéreos;
- Actividades auxiliares dos transportes;
- Armazenagem (inclui manuseamento).

A actividade dos Transportes Terrestres de Passageiros foi trimestralizada separadamente e as outras foram agregadas.

#### *8.1 Transportes terrestres de passageiros*

Nota-se que a actividade dos transportes terrestres de passageiros é função do crescimento da população, razão pela qual este foi utilizada para a trimestralização do VAB encadeado. Para obter o indicador corrente, foi utilizado o IPC dos transportes.

Gráfico 18: Evolução do indicador de volume e do Gráfico 19: Evolução do indicador de valor e do VAB encadeado de transporte terrestre de passageiros VAB corrente de transporte terrestre de passageiros

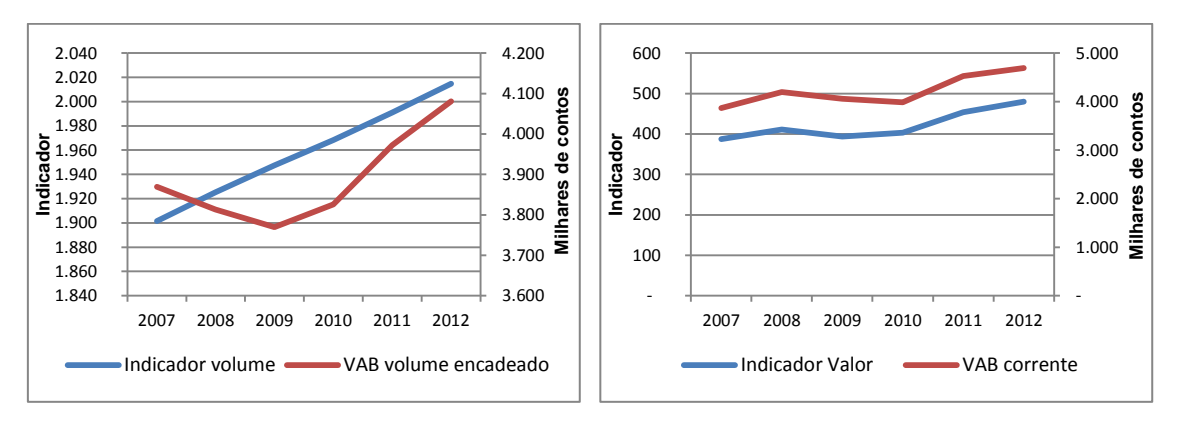

Embora, nos anos 2007 e 2008 há uma incoerência entre o agregado e o indicador de volume, a partir de 2009 nota-se que a sua correlação é forte.

#### *8.2 Outros Transportes*

Para a trimestralização do VAB das outras actividades dos transportes agregadas foi utilizado o volume de negócios das empresas relacionadas às actividades auxiliares dos transportes. Como se pode verificar no gráfico abaixo, a actividade dos outros transportes (transportes terrestres de mercadorias, transportes marítimos e aéreos) tem uma forte correlação com a actividade dos seus auxiliares.

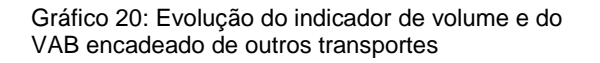

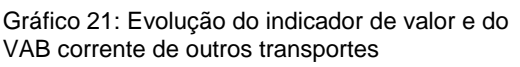

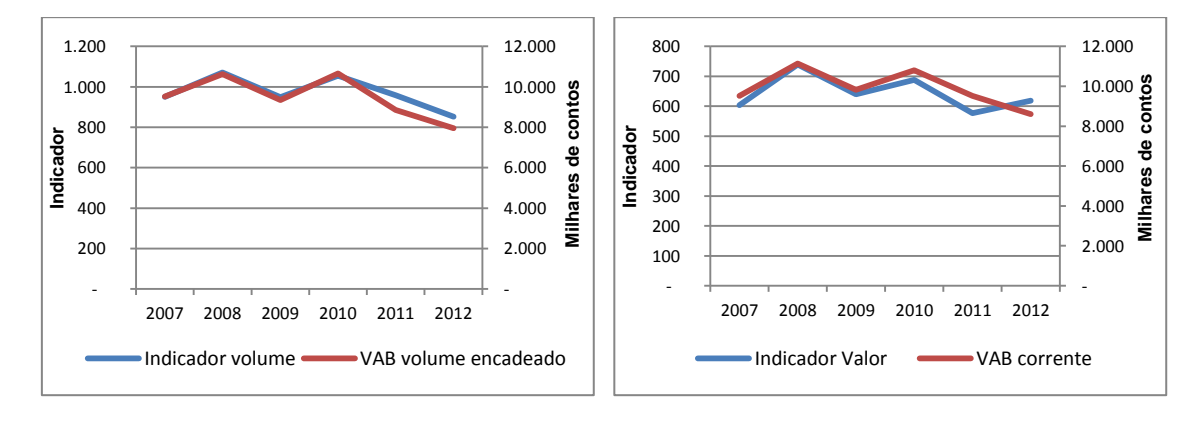

Igualmente aos outros ramos, foi utilizado o índice de preços correspondente para obter um indicador de volume que possa permitir a trimestralização do VAB encadeado.

#### <span id="page-29-0"></span>**Ramo 09: Alojamento e Restauração**

O alojamento, que engloba as actividades das unidades hoteleiras e outros locais de alojamento de curta duração e a actividade de restauração estão fortemente interligadas ao sector do turismo, razão pela qual utilizou-se as receitas de viagens como indicador.

> Gráfico 23: Evolução do indicador de valor e do VAB corrente de alojamento e restauração

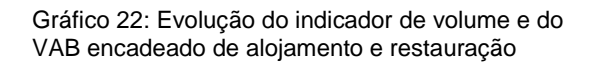

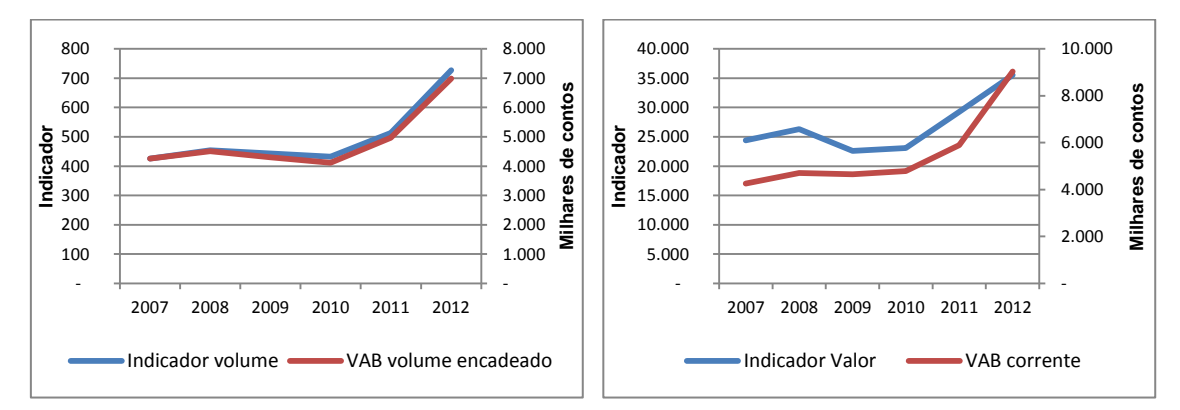

A produção da actividade de alojamento e restauração está fortemente relacionada com as exportações líquidas de serviços por motivo de turismo e por isso, o estudo da série anual das receitas de viagens, provenientes do BCV mostrou ser um bom indicador para estimar a produção trimestral deste ramo. Sendo um indicador de valor corrente, foi utilizado o índice de preços no consumidor para se estimar o VAB encadeado.

#### <span id="page-29-1"></span>**Ramo 10: Telecomunicações e Correios**

Este ramo engloba:

- Actividades de edição, actividades cinematográficas, de vídeo e de produção de programas de televisão, de gravação de som e de edição de música, actividades de rádio e televisão;
- · Telecomunicações;
- Actividades dos Serviços relacionadas com as Tecnologias da Informação e Serviços e Informação; e
- Correios.

Como indicador foi utilizado o volume de negócios das principais empresas obtidas da DGCI (até 2011) e da recolha trimestral realizada no âmbito do IASS pelo INECV.

Gráfico 24: Evolução do indicador de volume e do VAB encadeado de telecomunicações e correios

Gráfico 25: Evolução do indicador de valor e do VAB corrente de telecomunicações e correios

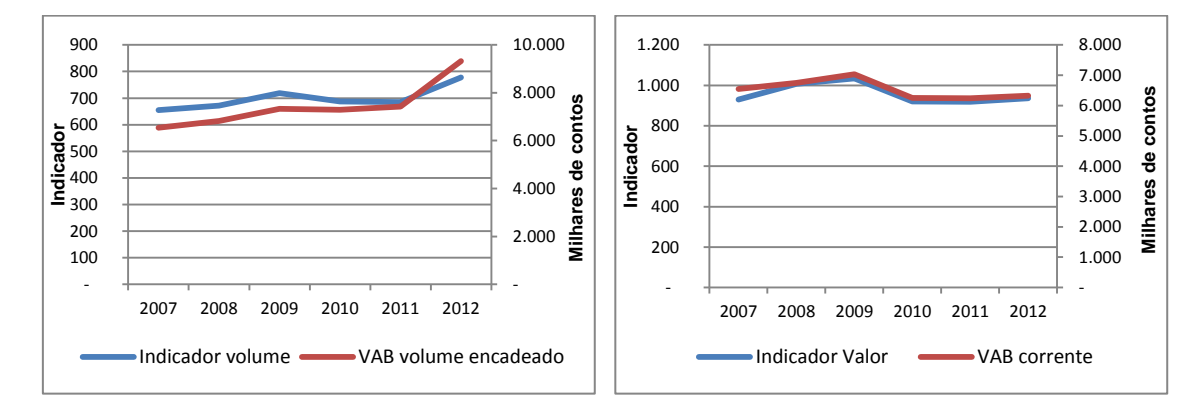

#### <span id="page-30-0"></span>**Ramo 11: Serviços Financeiros e seguros**

Como referido anteriormente, o VAB corrente trimestral da actividade dos SIFIM foi calculado de forma directa isto é, a partir dos dados utilizados para o mesmo cálculo a nível anual, provenientes do BCV.

O indicador de preços é calculado a partir do IPC médio da economia.

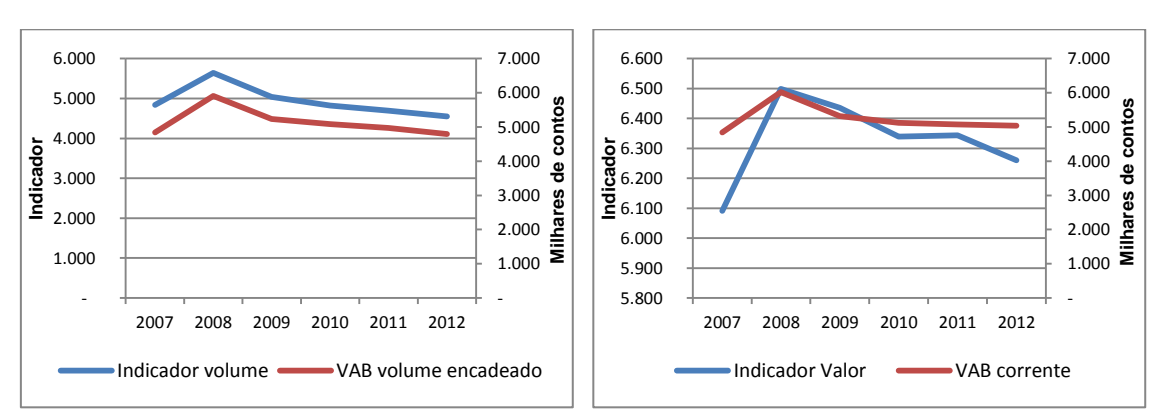

Gráfico 26: Evolução do indicador de volume e do VAB encadeado de serviços financeiros e seguros Gráfico 27: Evolução do indicador de valor e do VAB corrente de serviços financeiros e seguros

Para se chegar ao valor encadeado, foi utilizado o IPC médio da economia.

#### <span id="page-30-1"></span>**Ramo 12: Actividades imobiliárias e outros serviços**

Não foi possível encontrar um indicador para trimestralizar os ramos de imobiliária e outros serviços, que engloba:

- Actividades de imobiliária
- Actividades veterinárias;
- Agência de viagem, operadores turísticos e outras actividades de reservas;
- Educação Mercantil;
- Saúde humana e acção social Mercantil;
- Actividades artísticas, de espectáculos, desportivas e recreativas;
- Actividade de organizações associativas;
- Outras actividades de serviços;
- Actividades das famílias empregadoras de pessoal doméstico e actividades de produção das famílias para uso próprio.

Foram agregados e para a trimestralização foi utilizado o resultado do resto da economia como indicador, em valor corrente e encadeado, respectivamente.

> Gráfico 29: Evolução do indicador de valor e do VAB corrente de imobiliária e outros serviços

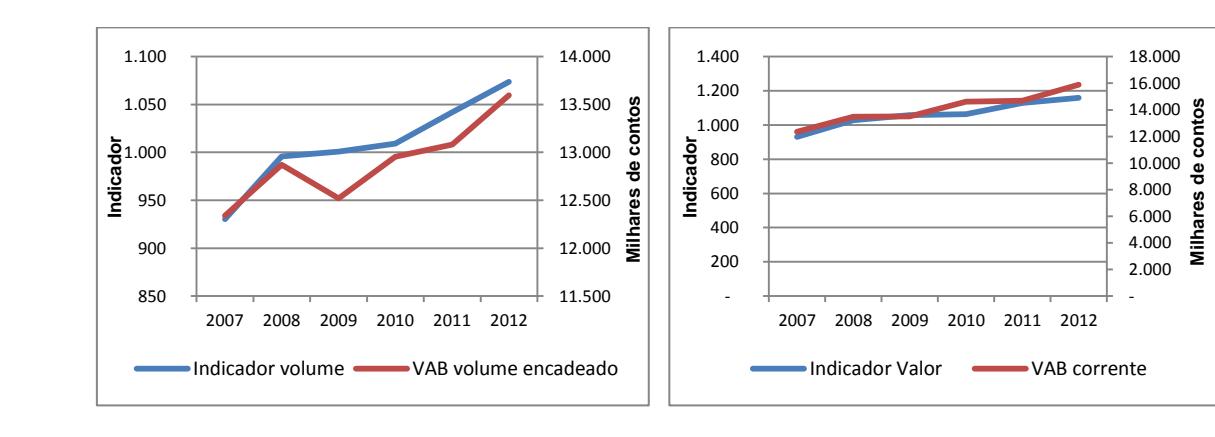

Gráfico 28: Evolução do indicador de volume e do VAB encadeado de imobiliárias e outros serviços

O gráfico acima representa as evoluções do ramo (imobiliária e outros serviços) e do resto da economia que, apresentam padrões de evolução relativamente idênticos.

#### <span id="page-31-0"></span>**Ramo 13: Serviços prestados às Empresas**

Este ramo inclui:

- Actividades de consultoria, cientificas técnicas e similares;
- Actividades de aluguer;
- Actividades de serviços administrativos e de apoio aos negócios excepto actividades de aluguer e agências de viagens.

VAB encadeado de serviços prestados às VAB corrente de serviços prestados às empresas empresas

Gráfico 30: Evolução do indicador de volume e do Gráfico 31: Evolução do indicador de valor e do

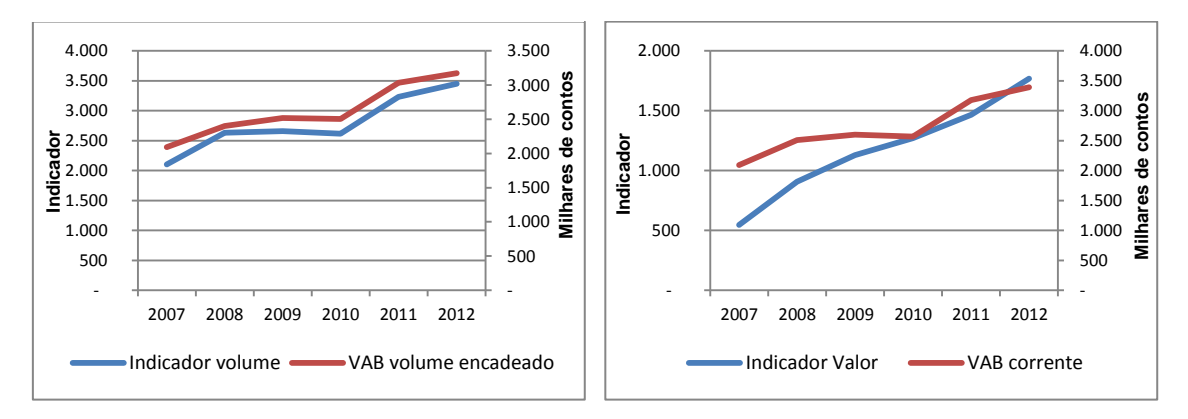

O indicador corrente utilizado é, como para a maioria dos ramos do sector terciário, o volume de negócios das principais empresas. O indicador de preços é o IPC composto dos produtos que compõem o ramo.

#### <span id="page-32-0"></span>**Ramo 14: Administração Pública (APU)**

O ramo da "administração pública" inclui todas as unidades institucionais que são produtores não-mercantis cuja produção se destina ao consumo individual (saúde, educação, serviços culturais recreativos...) e colectivo (defesa, justiça).

A APU inclui as actividades administrativas, as actividades de educação e formação e actividades de saúde e acção social; como as despesas com o pessoal representam cerca de 50% de todas as despesas públicas correntes e constituem o maior componente do VAB dos serviços não mercantis, foram usadas para desagregar as séries anuais do VAB da APU. Essas informações são disponibilizadas pelo Ministério da Finanças.

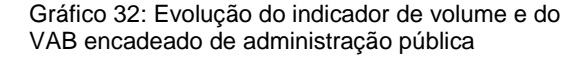

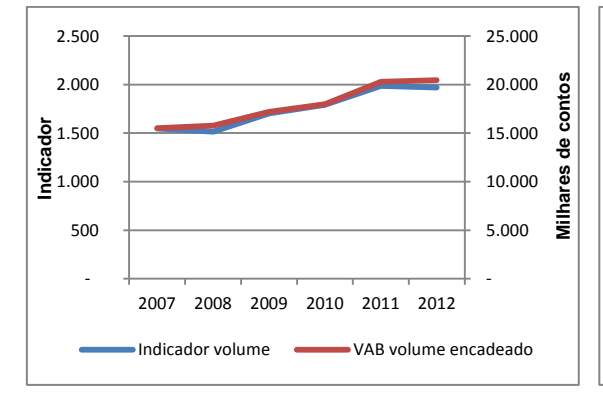

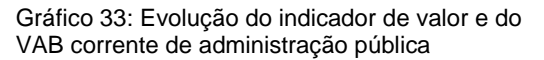

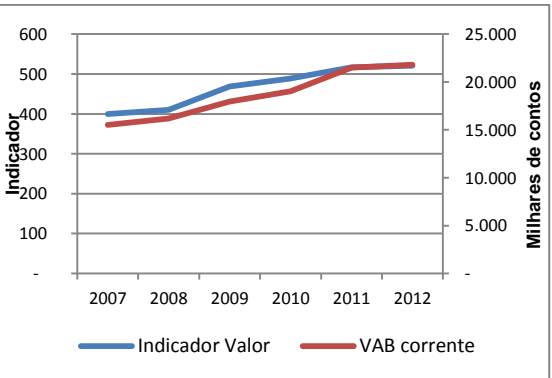

O índice de volume dos serviços da APU foi calculado com base nas despesas com o pessoal deflacionadas usando o IPC geral.

#### <span id="page-33-0"></span>**Impostos líquidos de subsídios**

O cálculo dos impostos líquidos de subsídios, como mencionado anteriormente, é idêntico ao do SCNA e as fontes de informação de base são dados da Direcção Geral das Alfádegas (DGA) e da Direcção Geral das Contribuições e Impostos (DGCI).

Tendo em conta que os Impostos Líquidos de Subsídios são inicialmente calculados em valor corrente, foi considerada a evolução trimestral do IPC global como indicador para trimestralizar o deflator anual e estimar a sua evolução para os trimestres seguintes.

#### <span id="page-34-0"></span>**2. Principais resultados das CNT**

Nas estimações das CNT, não foram realizados ajustes de sazonalidade das séries temporais, portanto, os resultados apresentados a seguir concernem a dados sem correcção de sazonalidade.

O desempenho da economia cabo-verdiana vem evidenciando os efeitos de factores vários, nomeadamente, a conjuntura internacional adversa e isso está espelhado nas taxas de variação do seu PIB, segundo mostra o gráfico abaixo.

### **A primeira estimação do PIB em volume para os trimestres acumulados de 2013 e 2014 foi de 1% e 2.7%, respectivamente.**

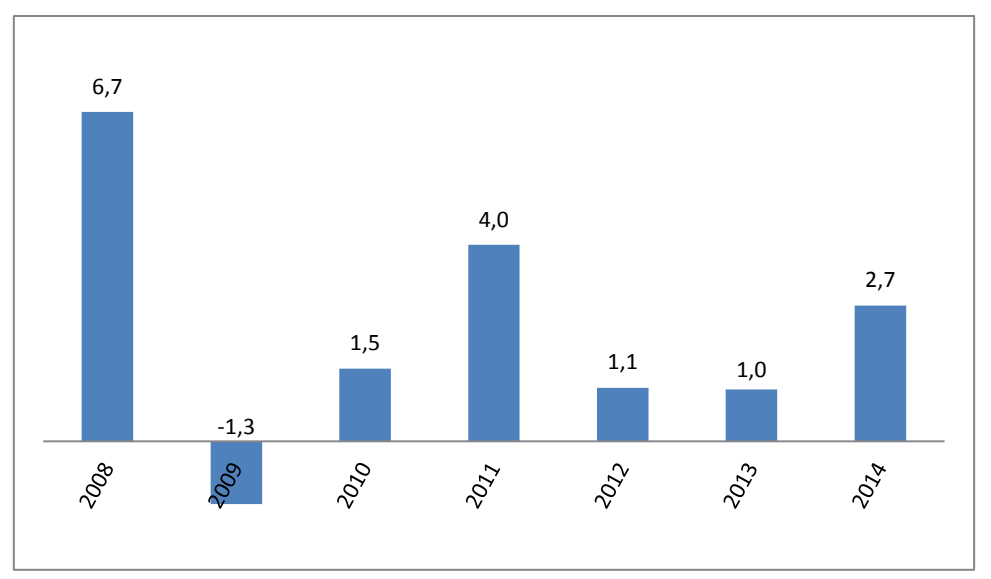

Gráfico 34: Taxa de variação (%) anual do PIB encadeado

Em 2013 verificou-se uma variação positiva de 1% do PIB em volume encadeado acumulado dos quatro trimestres, resultante essencialmente dos aumentos registados nos ramos da pesca, electricidade e água, alojamento e restauração e telecomunicações. No entanto, registou-se uma queda nos ramos da Agricultura, Extracção, Construção, Comercio e Transportes, como mostra o gráfico a seguir. Em 2014 o crescimento de 2.7% deve-se, essencialmente, à evolução positiva dos ramos, Pesca, Construção, Telecomunicação e Serviços às empresas.

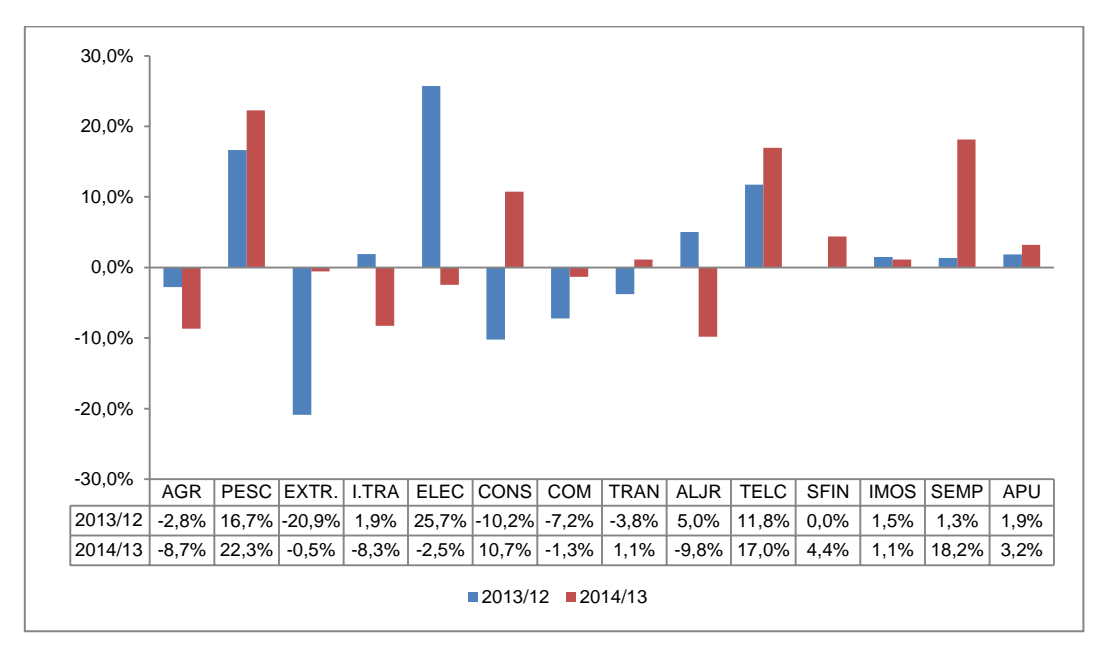

Gráfico 35: Variação acumulada (%) do VAB encadeado dos ramos de actividade

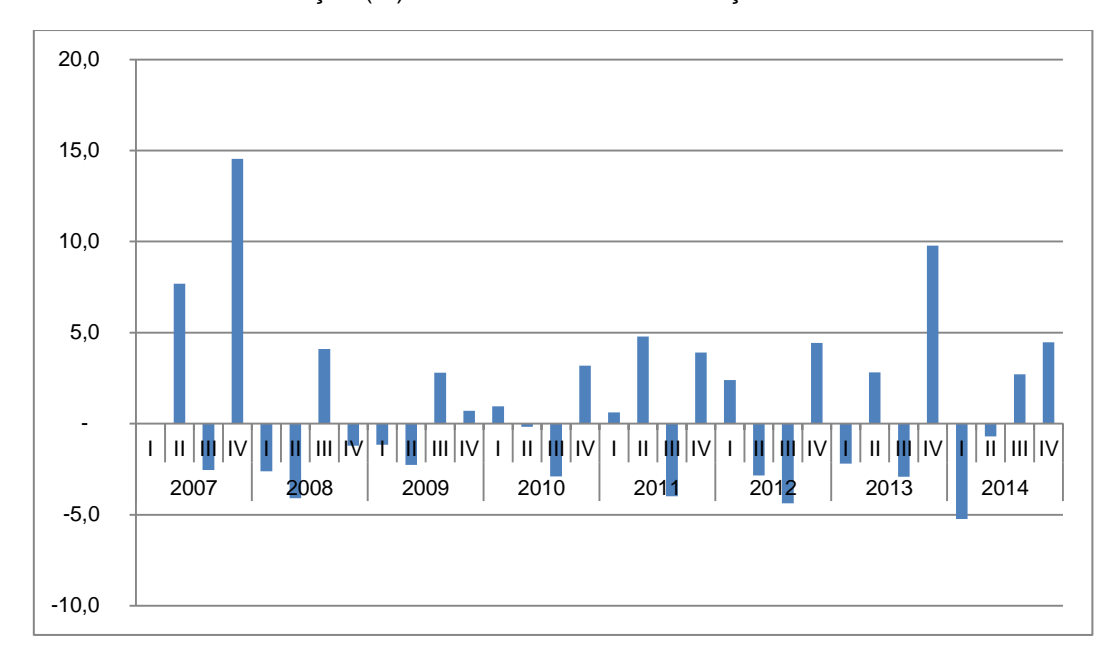

Gráfico 36: Variação (%) do PIB encadeado em relação ao trimestre anterior

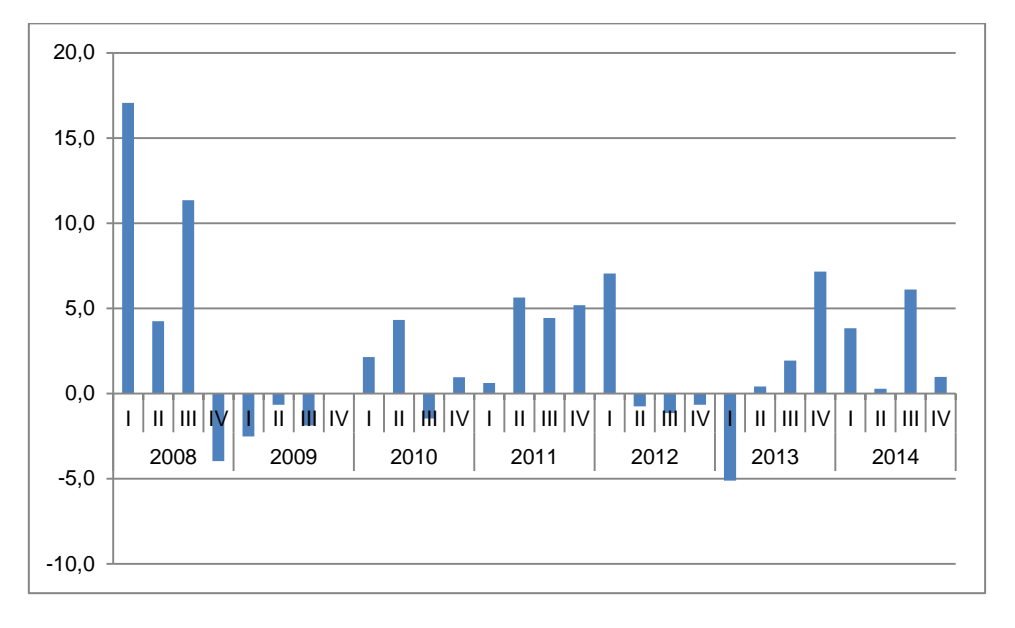

Gráfico 37: Variação (%) do PIB encadeado em relação ao trimestre homólogo

<span id="page-36-0"></span>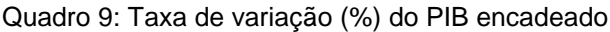

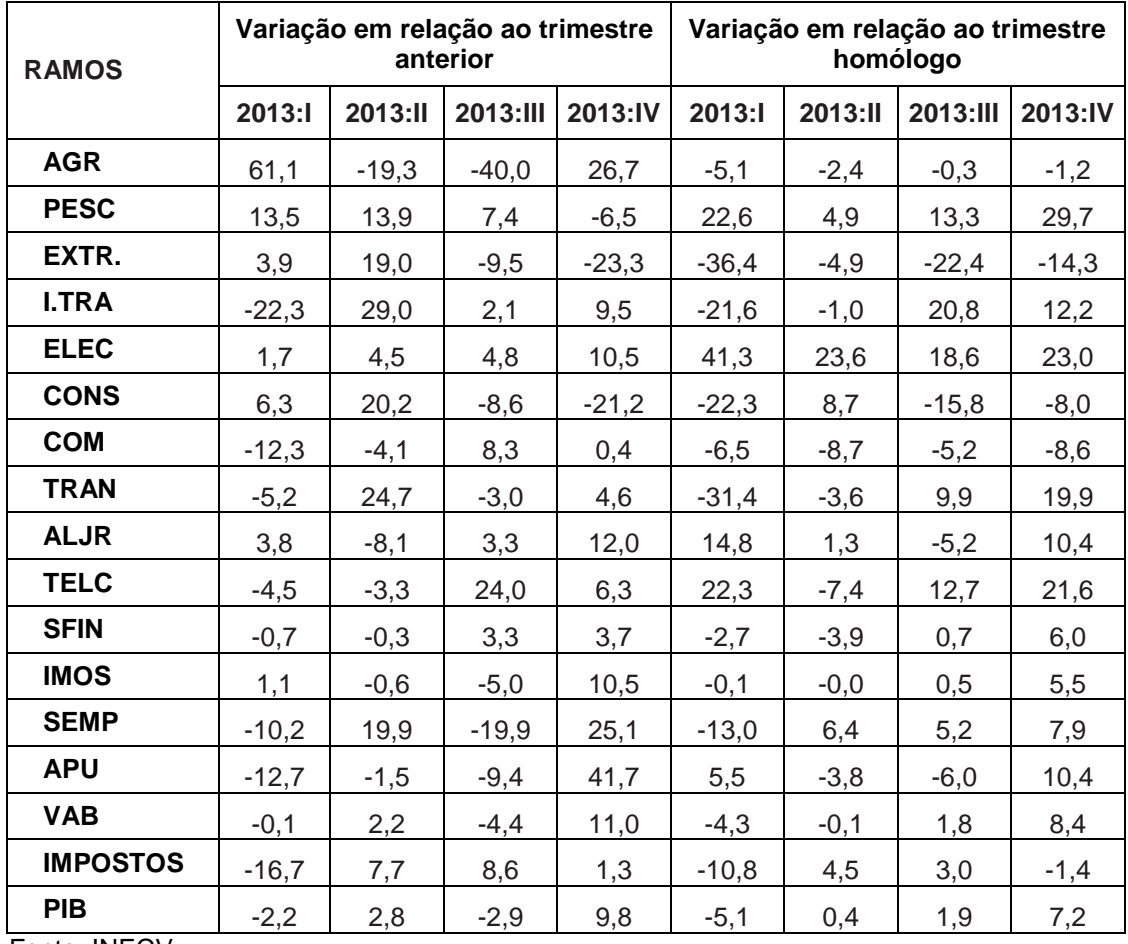

| <b>RAMOS</b>    |         | Variação em relação ao trimestre | anterior |         | Variação em relação ao trimestre<br>homólogo |         |          |         |  |  |  |  |
|-----------------|---------|----------------------------------|----------|---------|----------------------------------------------|---------|----------|---------|--|--|--|--|
|                 | 2014:I  | 2014:II                          | 2014:III | 2014:IV | 2014:I                                       | 2014:ll | 2014:III | 2014:IV |  |  |  |  |
| <b>AGR</b>      | 43,6    | $-13,6$                          | $-36,8$  | 9,7     | $-11,9$                                      | $-5,7$  | $-0,6$   | $-13,9$ |  |  |  |  |
| <b>PESC</b>     | $-0,2$  | 17,0                             | 17,9     | $-7,5$  | 14,1                                         | 17,3    | 28,8     | 27,4    |  |  |  |  |
| EXTR.           | 26,5    | 2,0                              | 2,3      | $-19.9$ | 4,4                                          | $-10,6$ | 1,2      | 5,7     |  |  |  |  |
| <b>I.TRA</b>    | $-25,0$ | 0,8                              | 11,1     | 3,1     | 8,2                                          | $-15,5$ | $-8,1$   | $-13,5$ |  |  |  |  |
| <b>ELEC</b>     | $-31,1$ | 19,5                             | 15,8     | 8,9     | $-16,6$                                      | $-4,6$  | 5,5      | 3,9     |  |  |  |  |
| <b>CONS</b>     | 30,4    | 5,3<br>5,8                       |          | $-17,1$ | 12,8                                         | $-1,2$  | 14,3     | 20,3    |  |  |  |  |
| <b>COM</b>      | $-4,7$  | $-9,9$                           | 15,5     | 2,8     | $-0,6$                                       | $-6,6$  | $-0,4$   | 2,0     |  |  |  |  |
| <b>TRAN</b>     | $-11,4$ | 5,0                              | 3,9      | 2,7     | 12,0                                         | $-5,7$  | 1,1      | $-0,8$  |  |  |  |  |
| <b>ALJR</b>     | $-7,1$  | $-11,7$                          | $-17,5$  | 34,6    | $-1,2$                                       | $-5,2$  | $-24,3$  | $-8,9$  |  |  |  |  |
| <b>TELC</b>     | $-12,4$ | 0,3                              | 22,1     | 16,5    | 11,6                                         | 15,8    | 14,0     | 24,9    |  |  |  |  |
| <b>SFIN</b>     | $-0,6$  | 0,0                              | 0,5      | 1,6     | 6,2                                          | 6,5     | 3,6      | 1,5     |  |  |  |  |
| <b>IMOS</b>     | $-4,2$  | $-1,9$                           | 2,1      | 4,2     | 0,1                                          | $-1,3$  | 6,0      | $-0,0$  |  |  |  |  |
| <b>SEMP</b>     | 1,4     | 13,6                             | $-10,0$  | 4,8     | 21,9                                         | 15,4    | 29,6     | 8,6     |  |  |  |  |
| <b>APU</b>      | $-18,0$ | $-1,1$                           | 6,3      | 2,9     | 3,7                                          | 4,1     | 22,1     | $-11,3$ |  |  |  |  |
| <b>VAB</b>      | $-5,0$  | $-1,8$                           | 2,2      | 4,1     | 3,1                                          | $-1,0$  | 5,9      | $-0,7$  |  |  |  |  |
| <b>IMPOSTOS</b> | $-7,9$  | 8,3                              | 6,2      | 6,7     | 9,0                                          | 9,7     | 7,3      | 13,1    |  |  |  |  |
| <b>PIB</b>      | $-5,2$  | $-0,7$                           | 2,7      | 4,5     | 3,8                                          | 0,3     | 6,1      | 1,0     |  |  |  |  |

<span id="page-37-0"></span>Quadro 10: Taxa de variação (%) do PIB encadeado

#### <span id="page-38-0"></span>**Bibliografia**

BLOEM, A. M.; DIPPELSMAN, R. J.; MAEHLE, N. O. (2001) Quarterly national accounts manual: concepts, data sources, and compilation. Washington, D.C.: International Monetary Fund,.

DENTON, FRANK T. (1971), Adjustment of Monthly or Quarterly Series to Annual Totals: An Approach Based on Quadratic Minimization, Journal of the American Statistical Association, March, Volume 66, Nº33, pp.99-102.

SEC (2010), SISTEMA EUROPEU DE CONTABILIDADE NACIONAL, Anexo à Proposta de Regulamento do Parlamento Europeu e do Conselho relativo ao Sistema europeu de contas nacionais e regionais na União Europeia, COM(2010) 774 final (20 de Dezembro de 2012).

Disponível em: [http://ec.europa.eu/transparency/regdoc/rep/1/2010/PT/1-2010-774-](http://ec.europa.eu/transparency/regdoc/rep/1/2010/PT/1-2010-774-PT-F1-12-ANNEX-26.Pdf) [PT-F1-12-ANNEX-26.Pdf](http://ec.europa.eu/transparency/regdoc/rep/1/2010/PT/1-2010-774-PT-F1-12-ANNEX-26.Pdf)

SNA (93), "System of National Accounts", United Nations, World Bank, International Monetary Fund, Commission of the European Communities, Organization for Economic Cooperation and Development, NY, 1993. Disponível em: [http://unstats.un.org/unsd/nationalaccount/sna.asp.](http://unstats.un.org/unsd/nationalaccount/sna.asp)

#### <span id="page-39-0"></span>**ANEXOS**

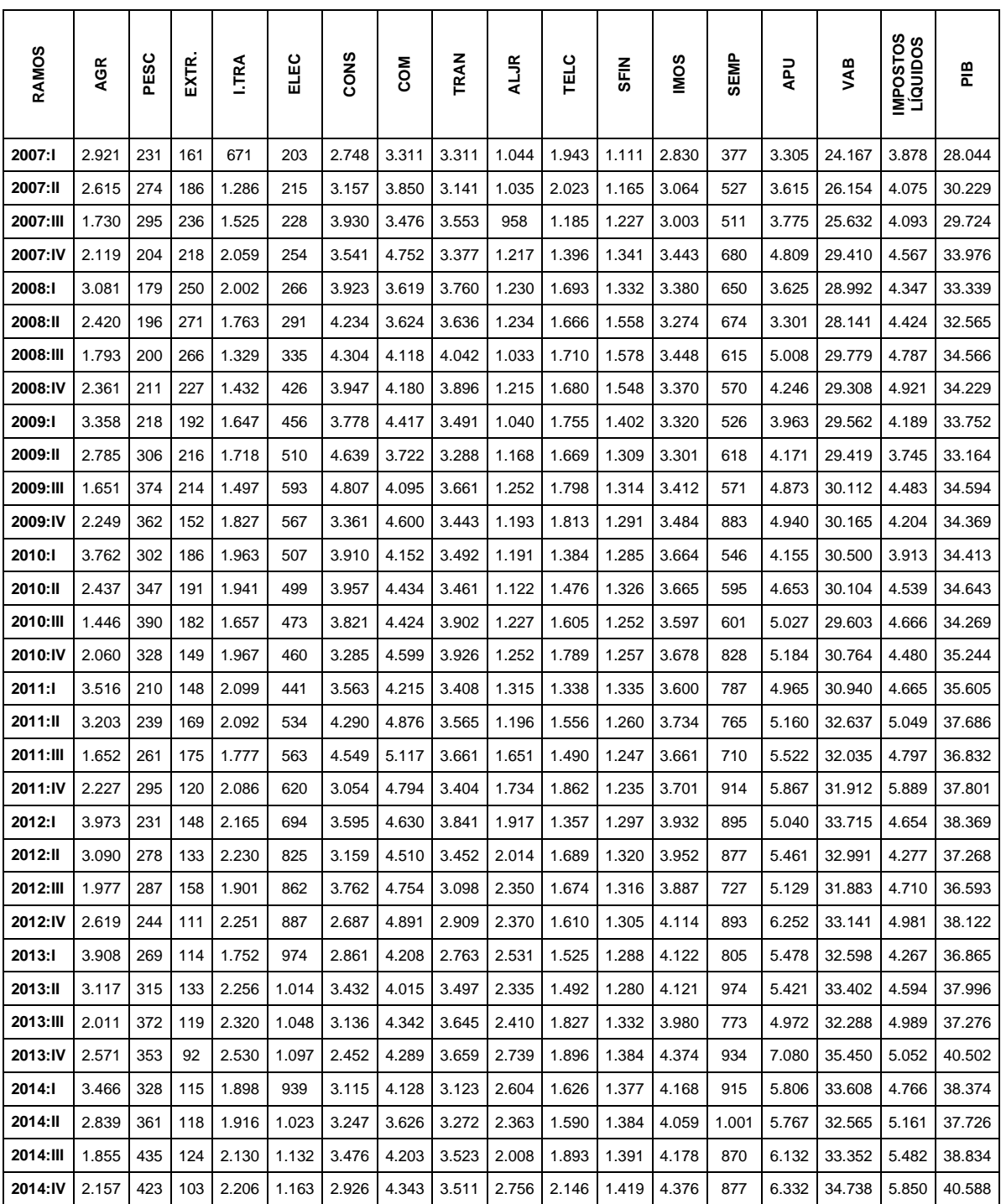

#### <span id="page-39-1"></span>Anexo 1: PIB corrente por ramos de actividade (em milhares de contos)

| <b>RAMOS</b> | AGR   | PESC | EXTR. | <b>LTRA</b> | ELEC | <b>CONS</b> | <b>NOS</b> | TRAN  | <b>ALJR</b> | <b>TELC</b> | SFIN  | <b>IMIOS</b> | SEMP  | 로     | <b>AB</b> | IMPOSTOS<br>Líquipos | ۵le    |
|--------------|-------|------|-------|-------------|------|-------------|------------|-------|-------------|-------------|-------|--------------|-------|-------|-----------|----------------------|--------|
| 2007:I       | 2.998 | 237  | 160   | 676         | 204  | 2.722       | 3.349      | 3.368 | 1.047       | 1.937       | 1.101 | 2.856        | 374   | 3.276 | 24.303    | 3.878                | 28.180 |
| 2007:II      | 2.603 | 273  | 188   | 1.288       | 211  | 3.176       | 3.893      | 3.193 | 1.023       | 2.020       | 1.165 | 3.084        | 537   | 3.618 | 26.271    | 4.075                | 30.346 |
| 2007:III     | 1.673 | 287  | 235   | 1.523       | 227  | 3.921       | 3.456      | 3.497 | 970         | 1.187       | 1.229 | 2.984        | 514   | 3.779 | 25.482    | 4.093                | 29.575 |
| 2007:IV      | 2.112 | 207  | 219   | 2.054       | 259  | 3.557       | 4.692      | 3.324 | 1.215       | 1.403       | 1.349 | 3.416        | 669   | 4.830 | 29.306    | 4.567                | 33.874 |
| 2008:I       | 3.163 | 190  | 249   | 1.993       | 281  | 3.921       | 3.472      | 3.718 | 1.200       | 1.705       | 1.339 | 3.328        | 633   | 3.638 | 28.836    | 4.149                | 32.986 |
| 2008:II      | 2.424 | 201  | 265   | 1.695       | 304  | 4.145       | 3.444      | 3.491 | 1.175       | 1.684       | 1.542 | 3.146        | 640   | 3.256 | 27.414    | 4.222                | 31.636 |
| 2008:III     | 1.760 | 195  | 260   | 1.223       | 322  | 4.158       | 3.906      | 3.672 | 981         | 1.728       | 1.524 | 3.237        | 582   | 4.815 | 28.362    | 4.569                | 32.931 |
| 2008:IV      | 2.357 | 199  | 220   | 1.305       | 365  | 3.711       | 3.996      | 3.559 | 1.150       | 1.698       | 1.500 | 3.160        | 545   | 4.077 | 27.837    | 4.697                | 32.532 |
| 2009:I       | 3.504 | 199  | 188   | 1.498       | 335  | 3.450       | 4.206      | 3.214 | 973         | 1.769       | 1.373 | 3.132        | 497   | 3.823 | 28.150    | 4.009                | 32.156 |
| 2009:II      | 2.951 | 270  | 214   | 1.570       | 346  | 4.174       | 3.453      | 3.130 | 1.088       | 1.687       | 1.285 | 3.091        | 601   | 4.005 | 27.851    | 3.584                | 31.430 |
| 2009:III     | 1.710 | 315  | 209   | 1.396       | 394  | 4.176       | 3.785      | 3.429 | 1.158       | 1.828       | 1.298 | 3.115        | 558   | 4.672 | 28.026    | 4.290                | 32.310 |
| 2009:IV      | 2.336 | 307  | 148   | 1.689       | 392  | 2.914       | 4.247      | 3.342 | 1.085       | 2.049       | 1.276 | 3.184        | 865   | 4.704 | 28.520    | 4.023                | 32.537 |
| 2010:I       | 4.037 | 273  | 181   | 1.783       | 397  | 3.425       | 3.853      | 3.528 | 1.048       | 1.590       | 1.277 | 3.327        | 535   | 3.949 | 29.184    | 3.669                | 32.846 |
| 2010:ll      | 2.532 | 306  | 188   | 1.751       | 428  | 3.489       | 4.093      | 3.511 | 969         | 1.718       | 1.318 | 3.262        | 580   | 4.404 | 28.538    | 4.256                | 32.786 |
| 2010:III     | 1.403 | 316  | 181   | 1.490       | 424  | 3.361       | 4.003      | 3.677 | 1.042       | 1.880       | 1.242 | 3.129        | 586   | 4.739 | 27.467    | 4.375                | 31.836 |
| 2010:IV      | 2.025 | 259  | 148   | 1.763       | 411  | 2.827       | 4.119      | 3.767 | 1.059       | 2.098       | 1.246 | 3.236        | 805   | 4.889 | 28.654    | 4.200                | 32.849 |
| 2011:I       | 3.691 | 166  | 150   | 1.870       | 374  | 3.003       | 3.707      | 3.230 | 1.117       | 1.562       | 1.319 | 3.233        | 757   | 4.685 | 28.883    | 4.173                | 33.052 |
| 2011:ll      | 3.376 | 186  | 172   | 1.842       | 387  | 3.631       | 4.217      | 3.274 | 1.021       | 1.824       | 1.236 | 3.349        | 730   | 4.860 | 30.122    | 4.516                | 34.634 |
| 2011:III     | 1.650 | 196  | 173   | 1.567       | 406  | 3.892       | 4.382      | 3.234 | 1.387       | 1.771       | 1.214 | 3.220        | 679   | 5.197 | 28.965    | 4.291                | 33.251 |
| 2011:IV      | 2.230 | 236  | 109   | 1.843       | 454  | 2.658       | 4.110      | 3.093 | 1.444       | 2.263       | 1.199 | 3.281        | 869   | 5.547 | 29.293    | 5.268                | 34.551 |
| 2012:I       | 4.146 | 217  | 119   | 1.908       | 519  | 3.183       | 3.946      | 3.574 | 1.554       | 1.919       | 1.252 | 3.469        | 848   | 4.782 | 31.329    | 4.068                | 35.381 |
| 2012:II      | 3.253 | 289  | 95    | 1.948       | 620  | 2.733       | 3.874      | 3.173 | 1.619       | 2.452       | 1.264 | 3.445        | 831   | 5.165 | 30.656    | 3.738                | 34.374 |
| 2012:III     | 1.911 | 287  | 105   | 1.631       | 676  | 3.225       | 4.041      | 2.699 | 1.788       | 2.497       | 1.245 | 3.256        | 673   | 4.791 | 28.779    | 4.117                | 32.872 |
| 2012:IV      | 2.442 | 234  | 73    | 1.923       | 721  | 2.325       | 4.208      | 2.589 | 1.719       | 2.460       | 1.227 | 3.428        | 821   | 5.778 | 29.999    | 4.354                | 34.327 |
| 2013:I       | 3.933 | 266  | 76    | 1.495       | 733  | 2.472       | 3.688      | 2.453 | 1.784       | 2.348       | 1.218 | 3.464        | 737   | 5.044 | 29.975    | 3.627                | 33.574 |
| 2013:II      | 3.175 | 303  | 90    | 1.929       | 766  | 2.970       | 3.539      | 3.059 | 1.641       | 2.270       | 1.214 | 3.444        | 884   | 4.970 | 30.639    | 3.905                | 34.516 |
| 2013:III     | 1.905 | 325  | 82    | 1.970       | 803  | 2.715       | 3.833      | 2.968 | 1.695       | 2.815       | 1.254 | 3.273        | 708   | 4.504 | 29.290    | 4.240                | 33.510 |
| 2013:IV      | 2.413 | 304  | 63    | 2.158       | 887  | 2.139       | 3.847      | 3.103 | 1.897       | 2.992       | 1.300 | 3.618        | 886   | 6.381 | 32.519    | 4.294                | 36.786 |
| 2014:I       | 3.466 | 304  | 79    | 1.618       | 611  | 2.788       | 3.664      | 2.749 | 1.762       | 2.620       | 1.293 | 3.467        | 898   | 5.232 | 30.906    | 3.955                | 34.858 |
| 2014:II      | 2.996 | 355  | 81    | 1.630       | 731  | 2.935       | 3.303      | 2.886 | 1.555       | 2.628       | 1.293 | 3.399        | 1.020 | 5.174 | 30.336    | 4.283                | 34.615 |
| 2014:III     | 1.894 | 419  | 83    | 1.811       | 846  | 3.105       | 3.817      | 2.999 | 1.283       | 3.209       | 1.299 | 3.470        | 918   | 5.501 | 31.010    | 4.549                | 35.556 |
| 2014:IV      | 2.079 | 387  | 66    | 1.867       | 922  | 2.573       | 3.925      | 3.079 | 1.728       | 3.738       | 1.320 | 3.617        | 962   | 5.661 | 32.296    | 4.855                | 37.146 |

<span id="page-40-0"></span>Anexo 2: PIB encadeado por ramos de actividade (em milhares de contos)<br>
Anexo 2: PIB encadeado por ramos de actividade (em milhares de contos)

Fonte: INECV

| <b>RAMOS</b> | <b>AGR</b> | PESC     | EXTR. | <b>I.TRA</b> | ELEC | CONS | <b>COM</b> | TRAN | <b>ALJR</b> | TELC | SFIN | <b>IMOS</b> | <b>SEMP</b> | <b>DdY</b> | <b>AB</b> | IMPOSTOS<br>Líquipos | Бld   |
|--------------|------------|----------|-------|--------------|------|------|------------|------|-------------|------|------|-------------|-------------|------------|-----------|----------------------|-------|
| 2007:I       | 10,6       | 0,8      | 0,6   | 2,4          | 0,7  | 9,7  | 11,9       | 12,0 | 3,7         | 6,9  | 3,9  | 10,1        | 1,3         | 11,6       | 86,2      | 13,8                 | 100,0 |
| 2007:II      | 8,6        | 0,9      | 0,6   | 4,2          | 0,7  | 10,5 | 12,8       | 10,5 | 3,4         | 6,7  | 3,8  | 10,2        | 1,8         | 11,9       | 86,6      | 13,4                 | 100,0 |
| 2007:III     | 5,7        | 1,0      | 0,8   | 5,2          | 0,8  | 13,3 | 11,7       | 11,8 | 3,3         | 4,0  | 4,2  | 10,1        | 1,7         | 12,8       | 86,2      | 13,8                 | 100,0 |
| 2007:IV      | 6,2        | 0,6      | 0,6   | 6,1          | 0,8  | 10,5 | 13,9       | 9,8  | 3,6         | 4,1  | 4,0  | 10,1        | 2,0         | 14,3       | 86,5      | 13,5                 | 100,0 |
| 2008:I       | 9,6        | 0,6      | 0,8   | 6,0          | 0,9  | 11,9 | 10,5       | 11,3 | 3,6         | 5,2  | 4,1  | 10,1        | 1,9         | 11,0       | 87,4      | 12,6                 | 100,0 |
| 2008:ll      | 7,7        | 0,6      | 0,8   | 5,4          | 1,0  | 13,1 | 10,9       | 11,0 | 3,7         | 5,3  | 4,9  | 9,9         | 2,0         | 10,3       | 86,7      | 13,3                 | 100,0 |
| 2008:III     | 5,3        | 0,6      | 0,8   | 3,7          | 1,0  | 12,6 | 11,9       | 11,2 | 3,0         | 5,2  | 4,6  | 9,8         | 1,8         | 14,6       | 86,1      | 13,9                 | 100,0 |
| 2008:IV      | 7,2        | 0,6      | 0,7   | 4,0          | 1,1  | 11,4 | 12,3       | 10,9 | 3,5         | 5,2  | 4,6  | 9,7         | 1,7         | 12,5       | 85,6      | 14,4                 | 100,0 |
| 2009:I       | 10,9       | 0,6      | 0,6   | 4,7          | 1,0  | 10,7 | 13,1       | 10,0 | 3,0         | 5,5  | 4,3  | 9,7         | 1,5         | 11,9       | 87,5      | 12,5                 | 100,0 |
| 2009:II      | 9,4        | 0,9      | 0,7   | 5,0          | 1,1  | 13,3 | 11,0       | 10,0 | 3,5         | 5,4  | 4,1  | 9,8         | 1,9         | 12,7       | 88,6      | 11,4                 | 100,0 |
| 2009:III     | 5,3        | 1,0      | 0,6   | 4,3          | 1,2  | 12,9 | 11,7       | 10,6 | 3,6         | 5,7  | 4,0  | 9,6         | 1,7         | 14,5       | 86,7      | 13,3                 | 100,0 |
| 2009:IV      | 7,2        | $_{0,9}$ | 0,5   | 5,2          | 1,2  | 9,0  | 13,1       | 10,3 | 3,3         | 6,3  | 3,9  | 9,8         | 2,7         | 14,5       | 87,7      | 12,4                 | 100,0 |
| 2010:I       | 12,3       | 0,8      | 0,6   | 5,4          | 1,2  | 10,4 | 11,7       | 10,7 | 3,2         | 4,8  | 3,9  | 10,1        | 1,6         | 12,0       | 88,9      | 11,2                 | 100.0 |
| 2010:ll      | 7,7        | 0,9      | 0,6   | 5,3          | 1,3  | 10,6 | 12,5       | 10,7 | 3,0         | 5,2  | 4,0  | 10,0        | 1,8         | 13,4       | 87,0      | 13,0                 | 100,0 |
| 2010:III     | 4,4        | 1,0      | 0,6   | 4,7          | 1,3  | 10,6 | 12,6       | 11,5 | 3,3         | 5,9  | 3,9  | 9,8         | 1,8         | 14,9       | 86,3      | 13,7                 | 100,0 |
| 2010:IV      | 6,2        | 0,8      | 0,5   | 5,4          | 1,2  | 8,6  | 12,5       | 11,5 | 3,2         | 6,4  | 3,8  | 9,9         | 2,5         | 14,9       | 87,2      | 12,8                 | 100,0 |
| 2011:I       | 11,2       | 0,5      | 0,5   | 5,7          | 1,1  | 9,1  | 11,2       | 9,8  | 3,4         | 4,7  | 4,0  | 9,8         | 2,3         | 14,2       | 87,4      | 12,6                 | 100,0 |
| 2011:ll      | 9,7        | 0,5      | 0,5   | 5,3          | 1,1  | 10,5 | 12,2       | 9,5  | 2,9         | 5,3  | 3,6  | 9,7         | 2,1         | 14,0       | 87,0      | 13,0                 | 100,0 |
| 2011:III     | 5,0        | 0,6      | 0,5   | 4,7          | 1,2  | 11,7 | 13,2       | 9,7  | 4,2         | 5,3  | 3,7  | 9,7         | 2,0         | 15,6       | 87,1      | 12,9                 | 100,0 |
| 2011:IV      | 6,5        | 0,7      | 0,3   | 5,3          | 1,3  | 7,7  | 11,9       | 9,0  | 4,2         | 6,6  | 3,5  | 9,5         | 2,5         | 16,1       | 84,8      | 15,2                 | 100,0 |
| 2012:I       | 11,7       | 0,6      | 0,3   | 5,4          | 1,5  | 9,0  | 11,2       | 10,1 | 4,4         | 5,4  | 3,5  | 9,8         | 2,4         | 13,5       | 88,5      | 11,5                 | 100,0 |
| 2012:ll      | 9,5        | 0,8      | 0,3   | 5,7          | 1,8  | 8,0  | 11,3       | 9,2  | 4,7         | 7,1  | 3,7  | 10,0        | 2,4         | 15,0       | 89,2      | 10,9                 | 100,0 |
| 2012:III     | 5,8        | 0,9      | 0,3   | 5,0          | 2,1  | 9,8  | 12,3       | 8,2  | 5,4         | 7,6  | 3,8  | 9,9         | 2,0         | 14,6       | 87,5      | 12,5                 | 100,0 |
| 2012:IV      | 7,1        | 0,7      | 0,2   | 5,6          | 2,1  | 6,8  | 12,3       | 7,5  | 5,0         | 7,2  | 3,6  | 10,0        | 2,4         | 16,8       | 87,4      | 12,7                 | 100,0 |
| 2013:I       | 11,7       | 0,8      | 0,2   | 4,5          | 2,2  | 7,4  | 11,0       | 7,3  | 5,3         | 7,0  | 3,6  | 10,3        | 2,2         | 15,0       | 89,3      | 10,8                 | 100,0 |
| 2013:II      | 9,2        | 0,9      | 0,3   | 5,6          | 2,2  | 8,6  | 10,3       | 8,9  | 4,8         | 6,6  | 3,5  | 10,0        | 2,6         | 14,4       | 88,8      | 11,3                 | 100,0 |
| 2013:III     | 5,7        | 1,0      | 0,2   | 5,9          | 2,4  | 8,1  | 11,4       | 8,9  | 5,1         | 8,4  | 3,7  | 9,8         | 2,1         | 13,4       | 87,4      | 12,7                 | 100,0 |
| 2013:IV      | 6,6        | 0,8      | 0,2   | 5,9          | 2,4  | 5,8  | 10,5       | 8,4  | 5,2         | 8,1  | 3,5  | 9,8         | 2,4         | 17,3       | 88,4      | 11,7                 | 100,0 |
| 2014:I       | 9,9        | 0,9      | 0,2   | 4,6          | 1,8  | 8,0  | 10,5       | 7,9  | 5,1         | 7,5  | 3,7  | 9,9         | 2,6         | 15,0       | 88,7      | 11,3                 | 100,0 |
| 2014:II      | 8,7        | 1,0      | 0,2   | 4,7          | 2,1  | 8,5  | 9,5        | 8,3  | 4,5         | 7,6  | 3,7  | 9,8         | 2,9         | 14,9       | 87,6      | 12,4                 | 100,0 |
| 2014:III     | 5,3        | 1,2      | 0,2   | 5,1          | 2,4  | 8,7  | 10,7       | 8,4  | 3,6         | 9,0  | 3,7  | 9,8         | 2,6         | 15,5       | 87,2      | 12,8                 | 100,0 |
| 2014:IV      | 5,6        | 1,0      | 0,2   | 5,0          | 2,5  | 6,9  | 10,6       | 8,3  | 4,7         | 10,1 | 3,6  | 9,7         | 2,6         | 15,2       | 86,9      | 13,1                 | 100,0 |

<span id="page-41-0"></span>Anexo 3: Estrutura do PIB encadeado

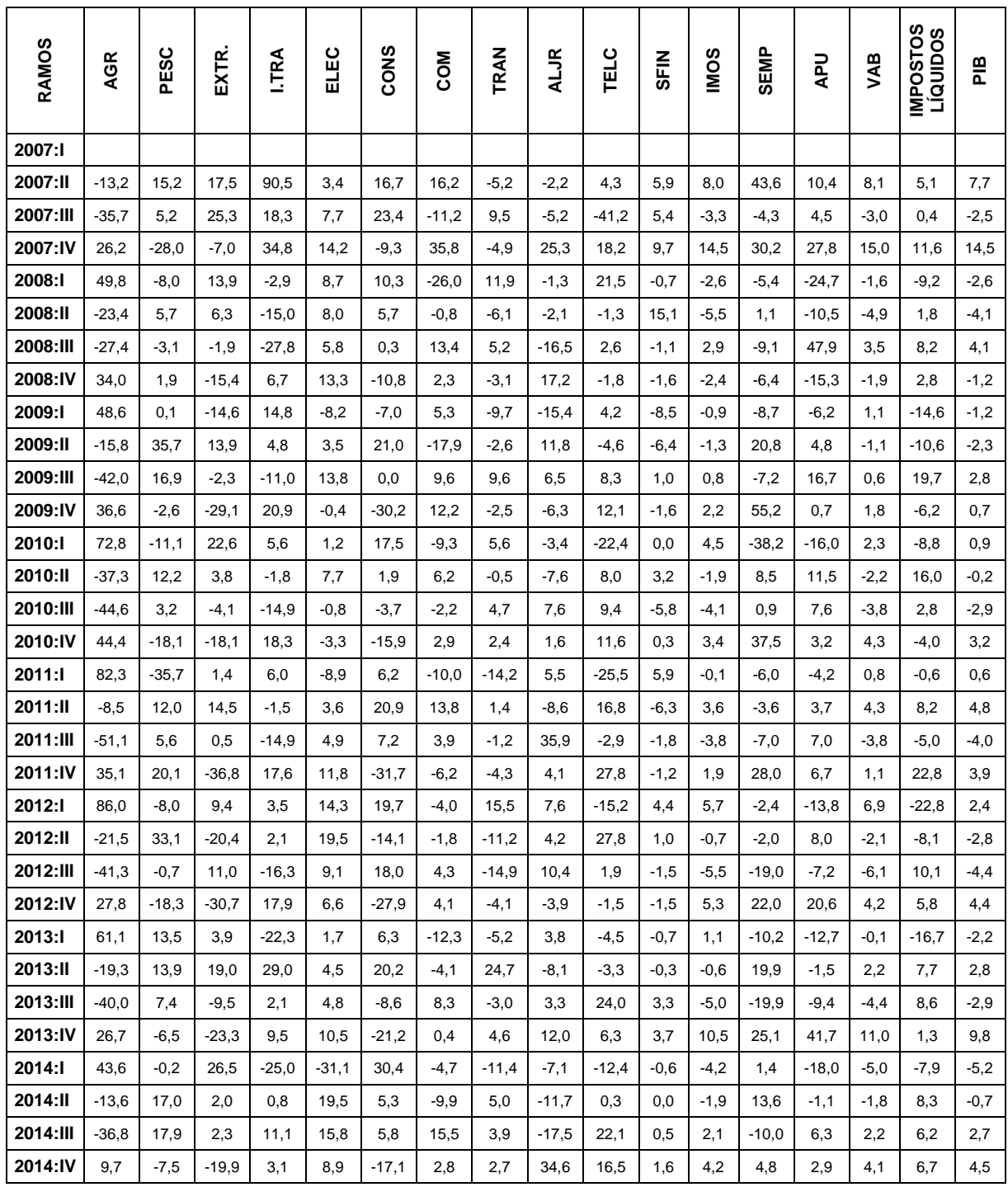

<span id="page-42-0"></span>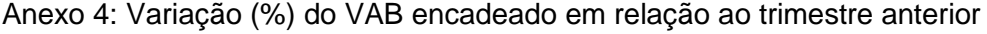

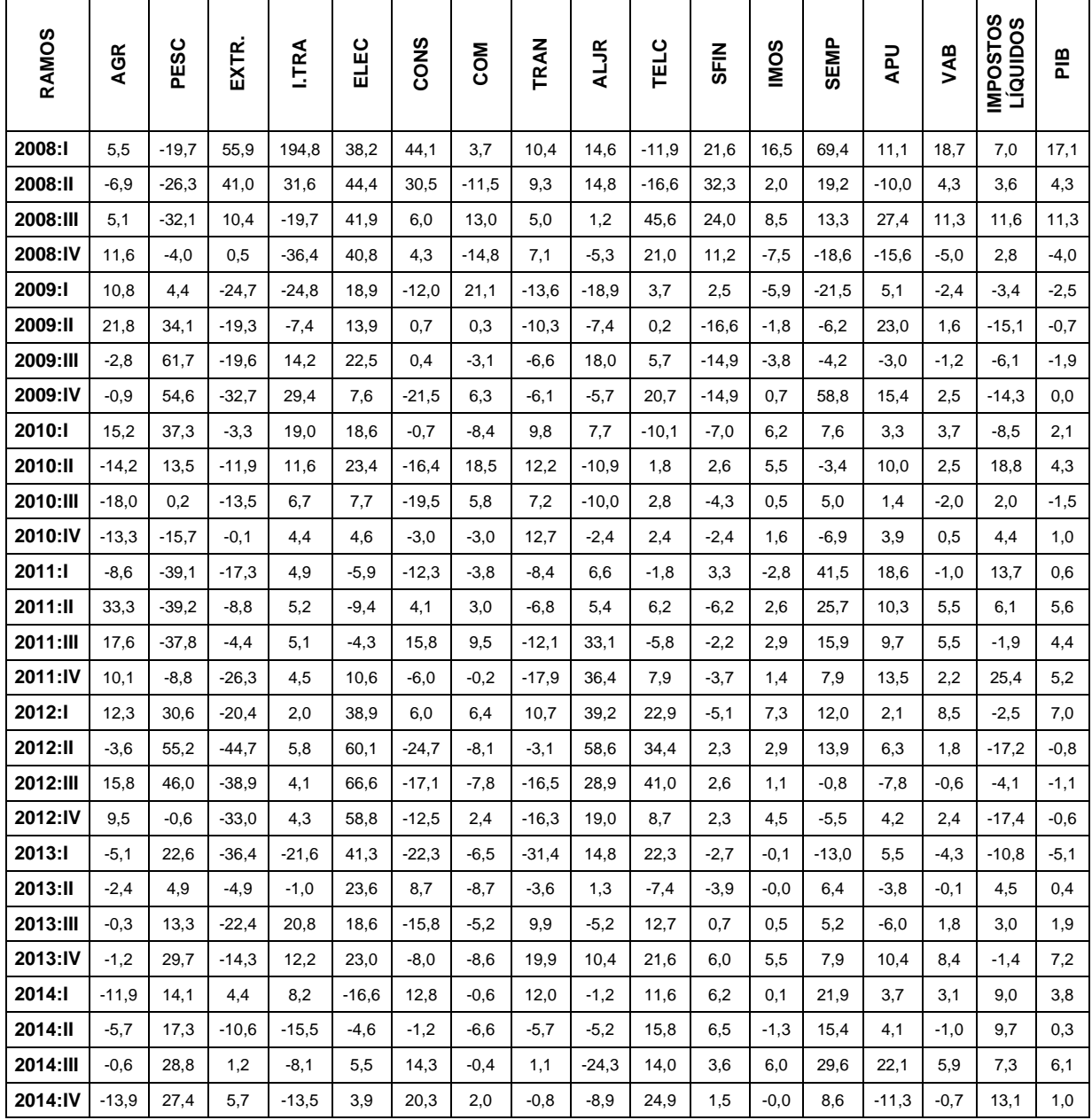

<span id="page-43-0"></span>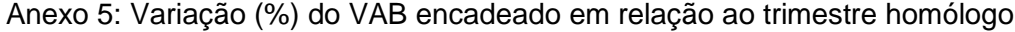

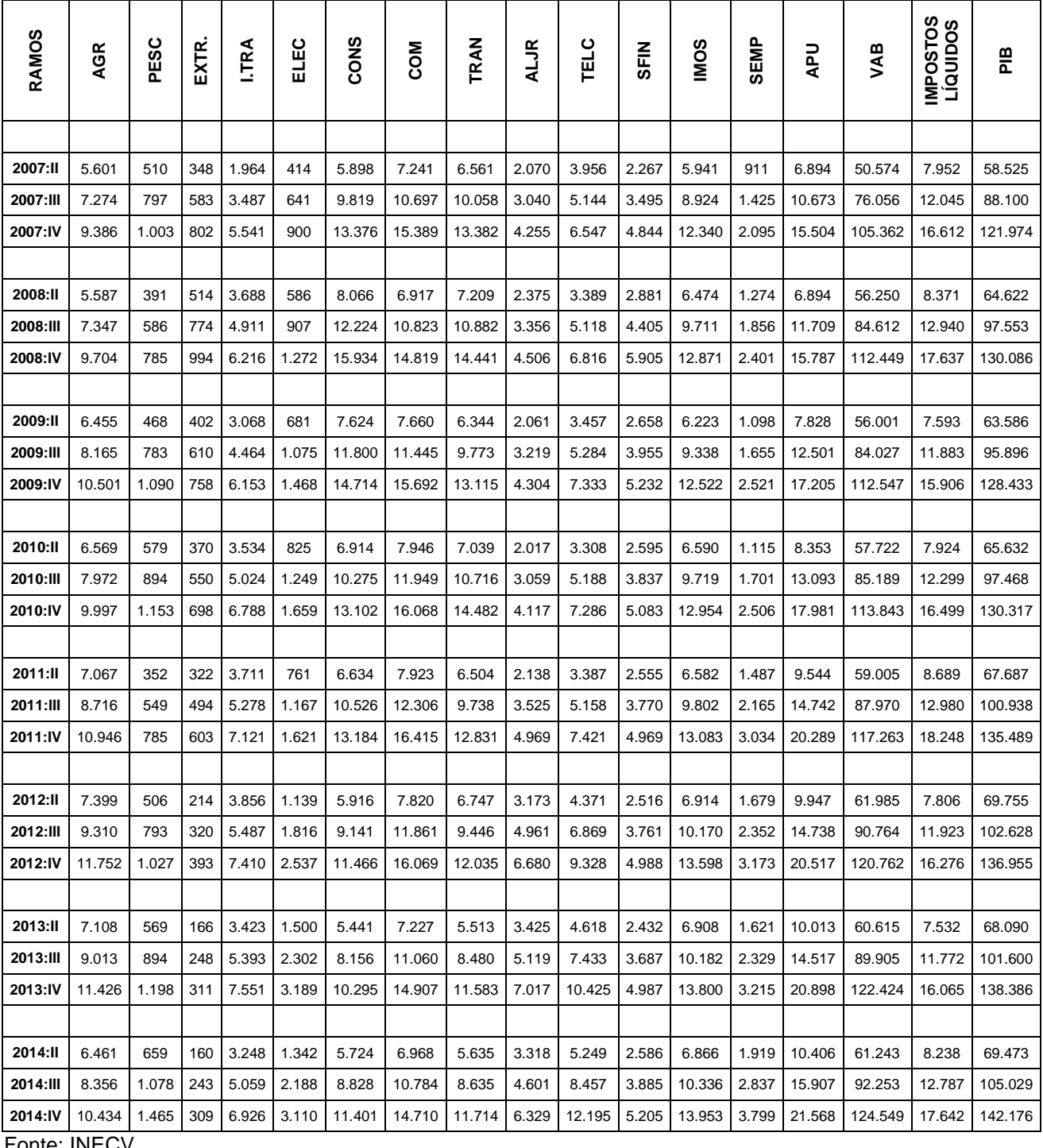

### <span id="page-44-0"></span>Anexo 6: PIB encadeado acumulado ao longo do ano (em milhares de contos)

| <b>RAMOS</b> | <b>AGR</b> | PESC    | EXTR.   | <b>LTRA</b> | ELEC    | <b>CONS</b> | <b>COM</b> | TRAN    | <b>ALJR</b> | TELC    | <b>SFIN</b> | <b>IMOS</b> | <b>SEMP</b> | <b>DdY</b> | <b>AB</b> | IMPOSTOS<br>Líquipos | PIB    |
|--------------|------------|---------|---------|-------------|---------|-------------|------------|---------|-------------|---------|-------------|-------------|-------------|------------|-----------|----------------------|--------|
|              |            |         |         |             |         |             |            |         |             |         |             |             |             |            |           |                      |        |
| 2008:II      | $-0,2$     | $-23,2$ | 47,9    | 87,8        | 41,4    | 36,7        | $-4,5$     | 9,9     | 14,7        | $-14,3$ | 27,1        | 9,0         | 39,8        | 0,0        | 11,2      | 5,3                  | 10,4   |
| 2008:III     | 1,0        | $-26,4$ | 32,7    | 40,8        | 41,6    | 24,5        | 1,2        | 8,2     | 10,4        | $-0,5$  | 26,0        | 8,8         | 30,2        | 9,7        | 11,2      | 7,4                  | 10,7   |
| 2008:IV      | 3,4        | $-21,8$ | 23,9    | 12,2        | 41,3    | 19,1        | $-3,7$     | 7,9     | 5,9         | 4,1     | 21,9        | 4,3         | 14,6        | 1,8        | 6,7       | 6,2                  | 6,7    |
|              |            |         |         |             |         |             |            |         |             |         |             |             |             |            |           |                      |        |
| 2009:II      | 15,5       | 19,7    | $-21,9$ | $-16,8$     | 16,3    | $-5,5$      | 10,7       | $-12,0$ | $-13,2$     | 2,0     | $-7,7$      | $-3,9$      | $-13,8$     | 13,5       | $-0,4$    | $-9,3$               | $-1,6$ |
| 2009:III     | 11,1       | 33,7    | $-21,1$ | $-9,1$      | 18,5    | $-3,5$      | 5,7        | $-10,2$ | $-4,1$      | 3,3     | $-10,2$     | $-3,8$      | $-10,8$     | 6,8        | $-0,7$    | $-8,2$               | $-1,7$ |
| 2009:IV      | 8,2        | 38,9    | $-23,7$ | $-1,0$      | 15,4    | $-7,7$      | 5,9        | $-9,2$  | $-4,5$      | 7,6     | $-11,4$     | $-2,7$      | 5,0         | 9,0        | 0,1       | $-9,8$               | $-1,3$ |
|              |            |         |         |             |         |             |            |         |             |         |             |             |             |            |           |                      |        |
| 2010:ll      | 1,8        | 23,6    | $-7,9$  | 15,2        | 21,1    | $-9,3$      | 3,7        | 11,0    | $-2,2$      | $-4,3$  | $-2,4$      | 5,9         | 1,6         | 6,7        | 3,1       | 4,4                  | 3,2    |
| 2010:III     | $-2,4$     | 14,2    | $-9,8$  | 12,5        | 16,2    | $-12,9$     | 4,4        | 9,6     | $-5,0$      | $-1,8$  | $-3,0$      | 4,1         | 2,7         | 4,7        | 1,4       | 3,5                  | 1,6    |
| 2010:IV      | $-4,8$     | 5,8     | $-7,9$  | 10,3        | 13,1    | $-11,0$     | 2,4        | 10,4    | $-4,3$      | $-0,6$  | $-2,8$      | 3,5         | $-0,6$      | 4,5        | 1,2       | 3,7                  | 1,5    |
|              |            |         |         |             |         |             |            |         |             |         |             |             |             |            |           |                      |        |
| 2011:ll      | 7,6        | $-39,1$ | $-13,0$ | 5,0         | $-7,7$  | $-4,1$      | $-0,3$     | $-7,6$  | 6,0         | 2,4     | $-1,5$      | $-0,1$      | 33,3        | 14,3       | 2,2       | 9,7                  | 3,1    |
| 2011:III     | 9,3        | $-38,6$ | $-10,2$ | 5,0         | $-6,5$  | 2,4         | 3,0        | $-9,1$  | 15,2        | $-0,6$  | $-1,8$      | 0,9         | 27,3        | 12,6       | 3,3       | 5,5                  | 3,6    |
| 2011:IV      | 9,5        | $-31,9$ | $-13,6$ | 4,9         | $-2,3$  | 0,6         | 2,2        | $-11,4$ | 20,7        | 1,9     | $-2,2$      | 1,0         | 21,1        | 12,8       | 3,0       | 10,6                 | 4,0    |
|              |            |         |         |             |         |             |            |         |             |         |             |             |             |            |           |                      |        |
| 2012:ll      | 4,7        | 43,6    | $-33,4$ | 3,9         | 49,7    | $-10,8$     | $-1,3$     | 3,7     | 48,4        | 29,1    | $-1,5$      | 5,0         | 12,9        | 4,2        | 5,1       | $-10,2$              | 3,1    |
| 2012:III     | 6,8        | 44,5    | $-35,3$ | 4,0         | 55,6    | $-13,2$     | $-3,6$     | $-3,0$  | 40,7        | 33,2    | $-0,2$      | 3,7         | 8,6         | $-0,0$     | 3,2       | $-8,1$               | 1,7    |
| 2012:IV      | 7,4        | 30,9    | $-34,9$ | 4,1         | 56,5    | $-13,0$     | $-2,1$     | $-6,2$  | 34,4        | 25,7    | 0,4         | 3,9         | 4,6         | 1,1        | 3,0       | $-10,8$              | 1,1    |
|              |            |         |         |             |         |             |            |         |             |         |             |             |             |            |           |                      |        |
| 2013:II      | $-3,9$     | 12,5    | $-22,4$ | $-11,2$     | 31,6    | $-8,0$      | $-7,6$     | $-18,3$ | 7,9         | 5,7     | $-3,3$      | $-0,1$      | $-3,4$      | 0,7        | $-2,2$    | $-3,5$               | $-2,4$ |
| 2013:III     | $-3,2$     | 12,8    | $-22,4$ | $-1,7$      | 26,8    | $-10,8$     | $-6,8$     | $-10,2$ | 3,2         | 8,2     | $-2,0$      | 0,1         | $-1,0$      | $-1,5$     | $-0,9$    | $-1,3$               | $-1,0$ |
| 2013:IV      | $-2,8$     | 16,7    | $-20,9$ | 1,9         | 25,7    | $-10,2$     | $-7,2$     | $-3,8$  | 5,0         | 11,8    | $-0,0$      | 1,5         | 1,3         | 1,9        | 1,4       | $-1,3$               | 1,0    |
|              |            |         |         |             |         |             |            |         |             |         |             |             |             |            |           |                      |        |
| 2014:II      | $-9,1$     | 15,8    | $-3,7$  | $-5,1$      | $-10,5$ | 5,2         | $-3,6$     | 2,2     | $-3,1$      | 13,6    | 6,3         | $-0,6$      | 18,4        | 3,9        | 1,0       | 9,4                  | 2,0    |
| 2014:III     | $-7,3$     | 20,5    | $-2,1$  | $-6,2$      | $-4,9$  | 8,2         | $-2,5$     | 1,8     | $-10,1$     | 13,8    | 5,4         | 1,5         | 21,8        | 9,6        | 2,6       | 8,6                  | 3,4    |
| 2014:IV      | $-8,7$     | 22,3    | $-0,5$  | $-8,3$      | $-2,5$  | 10,7        | $-1,3$     | 1,1     | $-9,8$      | 17,0    | 4,4         | 1,1         | 18,2        | 3,2        | 1,7       | 9,8                  | 2,7    |

<span id="page-45-0"></span>Anexo 7: Variação (%) do PIB encadeado acumulado ao longo do ano

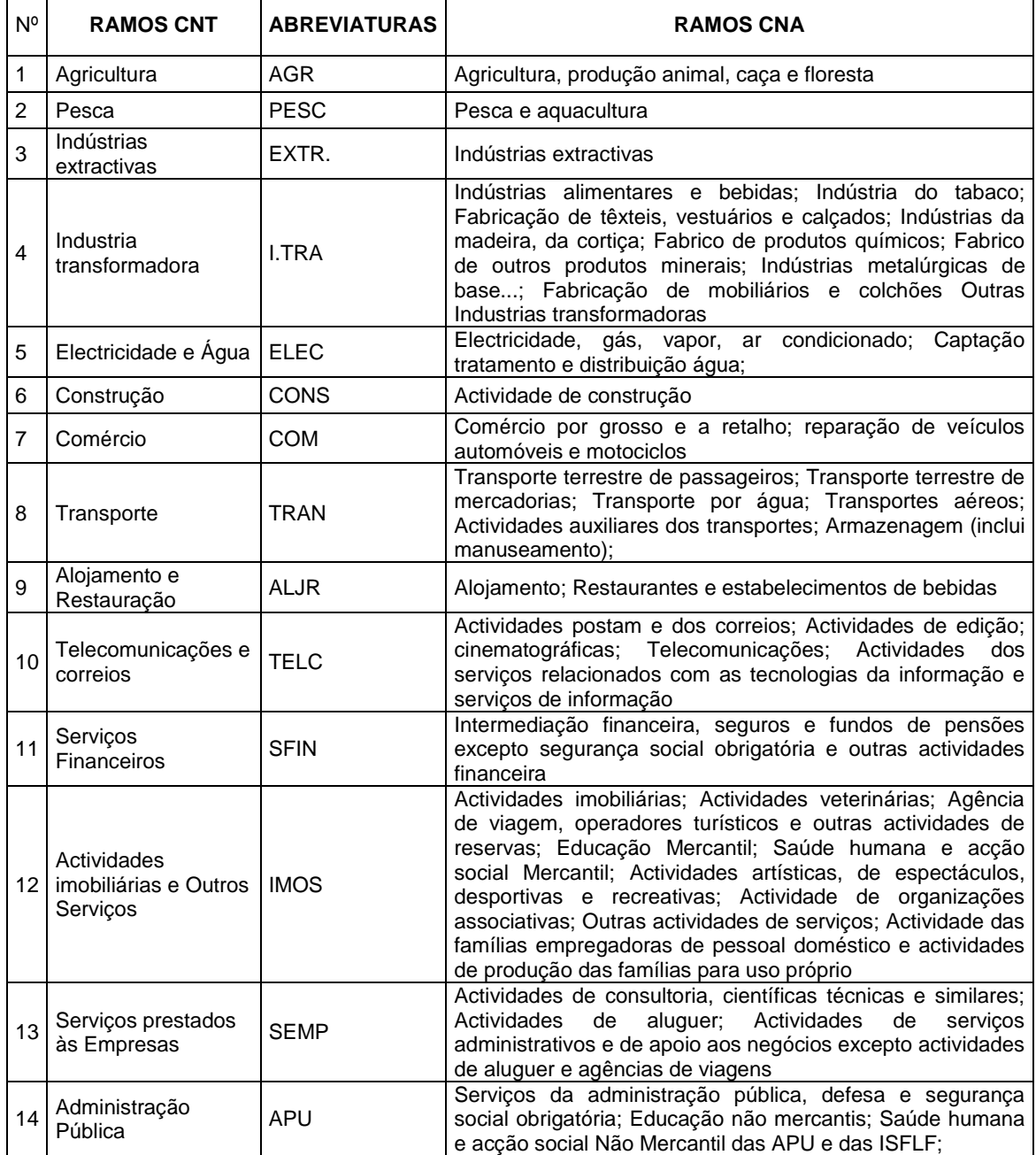

#### <span id="page-46-0"></span>Anexo 8: Nomenclatura e abreviatura